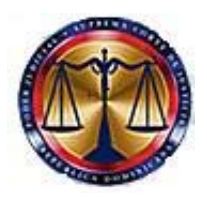

# **SUPREMA CORTE DE JUSTICIA**

Programa de Consolidación de la Jurisdicción Inmobiliaria de la República **Dominicana** 

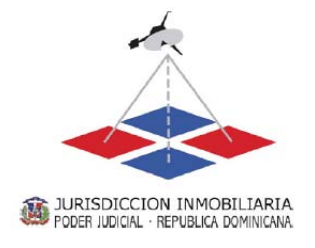

# **GUIA PARA LA GEORREFERENCIACION PARCELARIA VERSION 1.11**

**Distrito Nacional, República Dominicana**

**Febrero de 2014**

# **GUIA GEORREFERENCIACION PARCELARIA VERSION 1.11**

### **CONTENIDO**

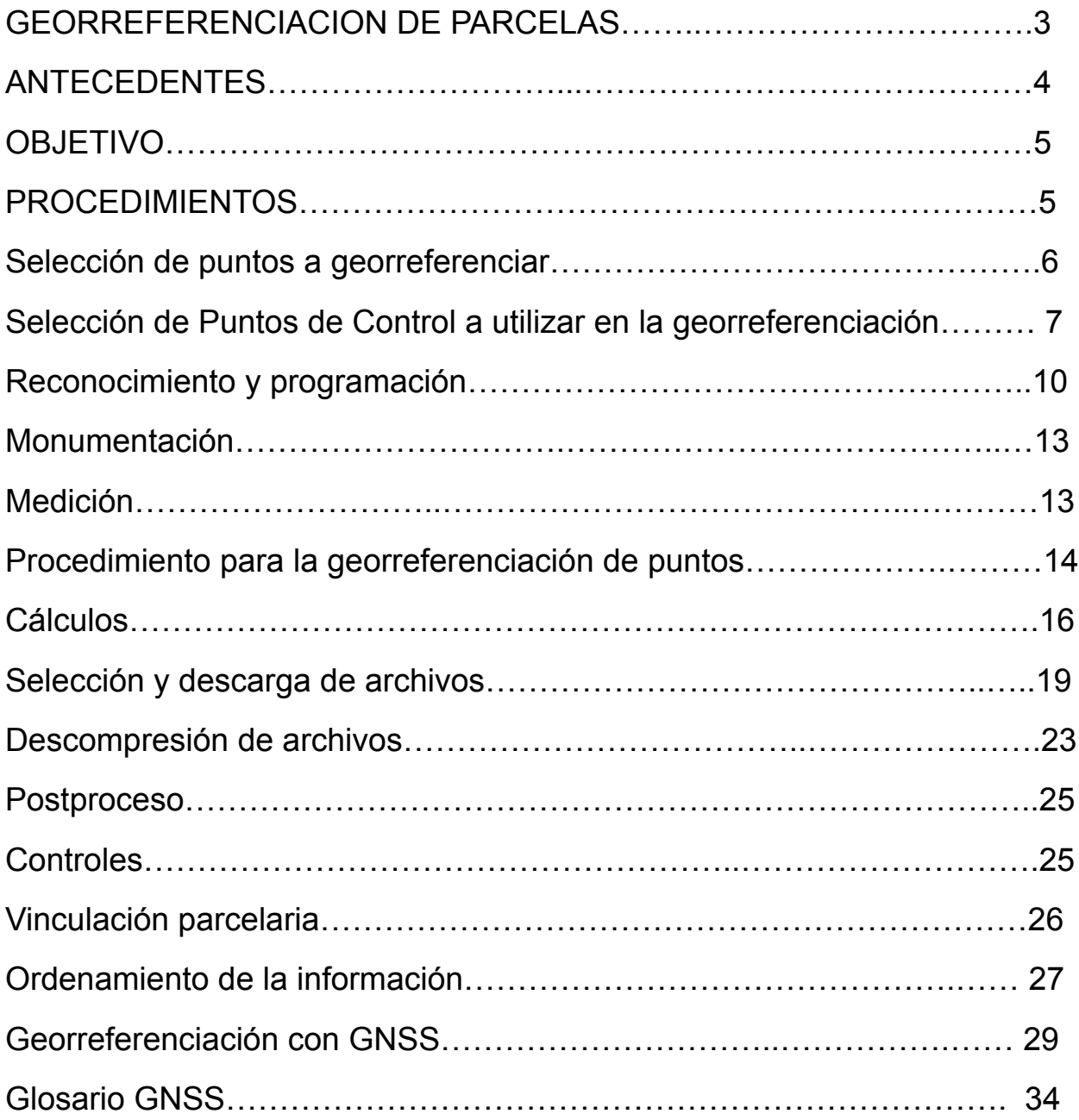

# **GUIA PARA LA GEORREFERENCIACION PARCELARIA VERSION 1.11**

## **GEORREFERENCIACION DE PARCELAS**

La georreferenciación parcelaria constituye la actividad fundamental dentro de la metodología posicional geoespacial prevista para la adquisición de información parcelaria por parte de la Jurisdicción Inmobiliaria, buscando la constitución de un registro catastral moderno.

Sin la georreferenciación, todo el esfuerzo que se ponga en elaborar un expediente de mensura catastral se desvirtúa al seguir obteniendo levantamientos parcelarios con posicionamientos relativos, que aunque correctos en si mismos, no pueden vincularse geométricamente entre si con la simpleza y precisión requeridas a un sistema de coordenadas geocéntricas absolutas (datum).

Este instructivo para la georreferenciación directa e indirecta de parcelas tiene por objeto servir como guía técnica a los profesionales habilitados en la correcta aplicación de cada uno de los procedimientos de trabajo destinados a lograr la vinculación de los vértices parcelarios al Marco de Referencia Geodésico de la Jurisdicción Inmobiliaria, con la utilización de tecnología GNSS diferencial (Sistema Global de Navegación Satelital), dentro de las tolerancias exigidas en reglamento vigente.

**El uso correcto y eficaz de esta tecnología posicional geoespacial implica que el profesional habilitado posea una capacitación técnica adecuada y detallada de sus características, ventajas, limitaciones e inconvenientes, provista por una institución de educación superior aprobada por el MESCyT o internacionalmente, por lo que aquí se desea evidenciar su importancia en beneficio del registro parcelario, contemplando normas de procedimientos y precisiones que están en un todo de acuerdo al Reglamento de Mensuras Catastrales.** Se agregan algunas indicaciones y restricciones para asegurar que los resultados se encuentren siempre dentro de los límites de tolerancias necesarios.

Entendemos que sería impropio discutir ahora las ventajas del uso de GNSS diferencial en las tareas de campo siendo ampliamente conocido su impacto positivo en la precisión, economía y velocidad de los mismos, no

obstante, es oportuno resaltar que es una herramienta de trabajo no siempre bien explotada por los profesionales habilitados por diversos factores, en general, por una aplicación deficiente de los procedimientos técnicos aconsejados, y muchas veces por escasa o nula planificación previa de las observaciones satelitales de campo.

Veamos a continuación cómo se relaciona esta actividad con la definición misma de parcela:

Dice el Reglamento General de Mensuras Catastrales, en el Título IV - De las Mensuras en General - Capítulo I - De los Límites Territoriales - Estado Parcelario, **Artículo 70**, **son atributos de una parcela:**

- a) Su **ubicación geoespacial** y colindancias.
- b) Sus límites.
- c) Su forma, área y dimensiones.

d) Su designación catastral.

Párrafo: **Los atributos de una parcela constituyen el estado parcelario del inmueble, y los consignados en los incisos a), b) y c) deben ser determinados mediante un acto de levantamiento parcelario georreferenciado practicado conforme a este Reglamento y normas complementarias.**

Y, para más abundancia, en Mensura – **Artículo 73**: Se denomina mensura al conjunto de actos y operaciones por medio de las cuales se identifica, **ubica**, mide, delimita, representa y documenta un inmueble.

Es decir que la "**ubicación" geográfica o geoespacial es un atributo fundamental para la constitución de la parcela.**

# **ANTECEDENTES**

Ha sido la preocupación histórica de la geodesia y la cartografía de todos los tiempos, contar con un sistema de coordenadas de referencia universal o datum que haga posible la compilación de los levantamientos individuales, integrándolos gradualmente en mapas generales con precisión controlada. Esto era, hasta hace unos años, enormemente complicado y costoso.

La situación cambió radicalmente con la aparición y difusión de la tecnología posicional GNSS que permite que los datos territoriales individuales se vinculen biunívocamente por relaciones estrictas de tipo geométrico, con el procedimiento conocido como "Georreferenciación".

Para hacer posible la georreferenciación parcelaria en la República Dominicana fue necesario adoptar un **Marco de Referencia Geodésico**  de alcance nacional que se diseñó y instaló dentro del Programa de Modernización de la Jurisdicción de Tierras (PMJT, hoy concluido) y que se encuentra activo desde el año 2002.

El Marco de Referencia Geodésico Nacional está basado en una red de cuatro Estaciones GNSS Permanentes, EP (Barahona, Santiago Rodríguez, La Vega y San Pedro de Macorís), con una estación central en Santo Domingo, provistas de sus respectivas coordenadas geocéntricas cartesianas (ECEF) correspondientes al datum International Terrestrial Reference Frame (ITRF), versión 2000 con su solución a la época Enero 1ero del 2002 (2002.0) así como las coordenadas geográficas en base al elipsoide GRS-80 y las cartográficas en Traverso Mercator Universal, UTM, Zona 19 Norte proyectadas a este mismo elipsoide, a los que se agregan 52 Puntos Fijos de Materialización Tradicional (PFMT) monumentados en toda la geografía nacional.

Para determinar las elevaciones ortométricas a partir de las alturas elipsoidales medidas por los GNSS diferenciales, se tiene que usar el Modelo Geoidal Global de la "NGA EGM2008 1'x1' WGS84 Realization" tanto en el software del colector digital de datos como en el programa informático de procesamiento y ajuste empleado en la oficina.

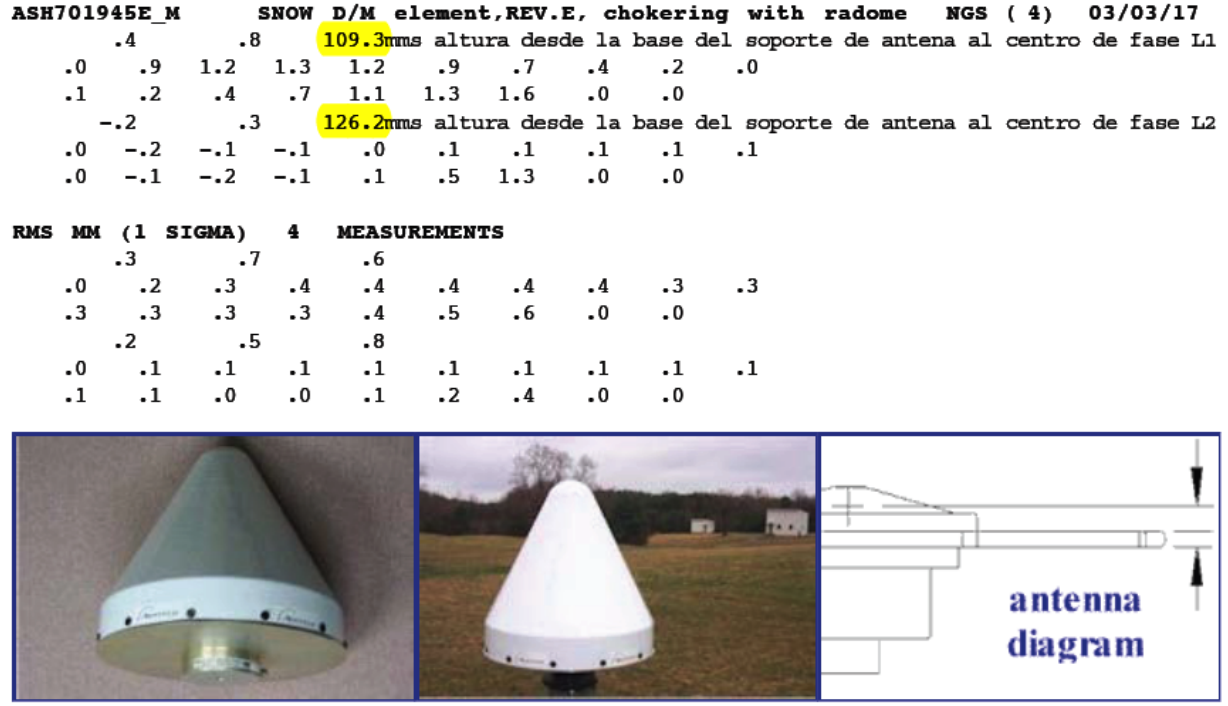

Cada una de las 4 estaciones GNSS permanentes (EP) o CORS originales de la JI, que operaron desde el 1-1-2002 hasta Febrero 2013, contaban con una antena ASHTECH modelo ASH701945E\_M\_SNOW DOME con su altura referida a la base del soporte de la antena (ARP) y un receptor GPS geodésico ASHTECH Z12 doble frecuencia (L1/L2), con su respectiva computadora y accesorios necesarios de seguridad, control y comunicación. En este diseño, toda la gestión del sistema puede realizarse desde la estación central a través del internet.

Desde Febrero del 2013, producto de la firma de un Memorandum de Entendimiento (MOU) entre la JI y UNAVCO, esta ultima entidad procedio a aportar una donación para reemplazar los receptores ASHTECH Z12 por 4 nuevos Trimble NetR9 con sus respectivas antenas Trimble Dorne Margollin GNSS Choke Ring with SCIS Dome (TRM59800-00) y un multisensor meteorológico VAISALA WTX520 conectado directamente al receptor GPS, por lo que los archivos RINEX contienen los datos meteorológicos permitiendo que sea apliquen las correcciones de los errores asociados al retraso de la señal electromagnética GPS al cruzar la troposfera.

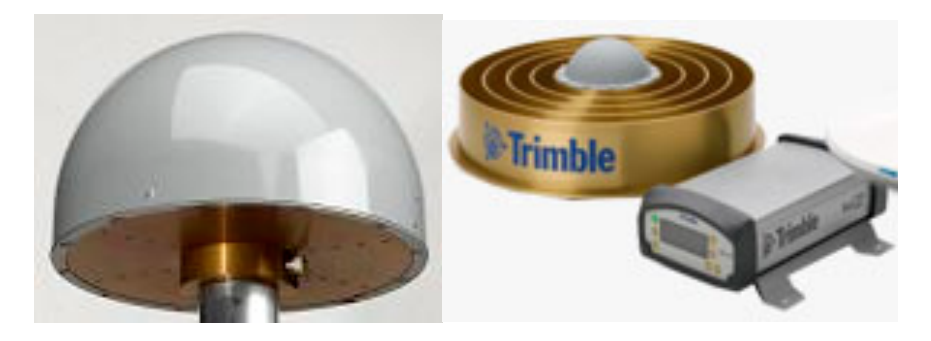

Antena con domo y receptor GPS Trimble NetR9

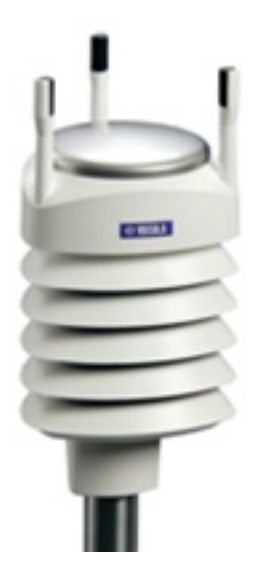

Multisensor meteorológico Vaisala WTX520

Como parte del acuerdo de cooperación técnica con COCOnet, a partir del 25-Junio-2013 la JI adopto las nuevas coordenadas computadas por el Plate Boundary Observatory de UNAVCO, PBO, en el nuevo datum o marco de referencia geocéntrico, IGS08 para sus 4 CORS. Estas nuevas coordenadas están disponibles en el portal de la red geodésica de la JI.

Toda nueva estación GNSS permanente privada, CORS, instalada y/o que se instale y opere para soporte de levantamiento parcelarios en la geografía nacional, deben de computar previamente las soluciones de las coordenadas geodésicas de sus posiciones a la fecha 25-Junio-2013, usando todas las estaciones GNSS permanentes que estén operando en ese momento, post procesando con órbitas precisas archivos diarios con una cadencia de 15 segundos o menor de cada EP por un mínimo de 7 días consecutivos con su altura referida a la base del soporte de la antena (ARP).

Ha sido una norma en el proyecto general de la Jurisdicción Inmobiliaria, el diseñar e introducir las metodologías de trabajo considerando todo el proceso en conjunto, desde la toma de información de campo por parte de los profesionales habilitados según el Art.19 del Reglamento 628-2009, hasta la revisión técnica y registro de esa información para su vinculación en una base de datos apropiada por las DRMC y demás instituciones oficiales que comparten esta información.

### **OBJETIVO**

En este sentido puede verse que el reglamento respectivo no impone procedimientos ni equipos específicos, dejando estos a juicio de los profesionales habilitados, quienes tienen la oportunidad de emplear todos sus conocimientos y habilidades tanto en la etapa fundamental de la determinación de los límites parcelarios como en los procesos técnicos a emplear para su correcto levantamiento y representación.

Naturalmente, los trabajos deben realizarse en los términos de precisión que el estado actual de la técnica y las necesidades de la Jurisdicción Inmobiliaria requieren.

Dice el Reglamento General de Mensuras Catastrales, en su **Artículo 100**, Párrafo I: **"Se denomina georreferenciación al conjunto de operaciones técnicas destinadas a vincular de manera biunívoca, un punto cualquiera de la superficie terrestre con un marco de referencia convencional geocéntrico. Las parcelas objeto de actos de levantamiento parcelario deben ser georreferenciadas",** en el Párrafo I: "**Una parcela está georreferenciada cuando se levantan en campo y se calculan todas las coordenadas proyectivas generales de cada uno de sus vértices"** y en párrafo III: "**A los fines del presente Reglamento, el Sistema de Referencia Geodésico Nacional es el materializado por la Red de Estaciones GNSS Permanentes de la Jurisdicción Inmobiliaria"** (debiendo agregarse: y la Red de Puntos de Materialización Tradicional). **"La Dirección Nacional de Mensuras Catastrales determina cual es el elipsoide asociado al datum empleado y puede modificar el valor de las coordenadas de estas estaciones GNSS permanentes y los parámetros del elipsoide cuando medien razones técnicas".**

Es claro que el objeto de la georreferenciación parcelaria es levantar y expresar las posiciones geoespaciales de los vértices de los límites parcelarios por sus coordenadas en un sistema único de referencia geocéntrica ECEF, cualquiera que sea su ubicación dentro de la jurisdicción, otorgando así una posición geográfica precisa, indudable y única en términos geométricos, como también su orientación respecto del Norte Geográfico.

Es interesante recordar que éste fue siempre el objetivo de los sistemas catastrales para cuya implementación se diseñaron y aplicaron a través de los años diversas técnicas posicionales que incluyeron las conocidas triangulaciones, trilateraciones y poligonales, tratando de ejecutar los vínculos parcelarios de manera eficiente y precisa, hasta lograr compilar un registro cartográfico que cubra en forma continua todo el territorio nacional.

# **PROCEDIMIENTOS**

Dice el Reglamento General de Mensuras Catastrales, en su **Artículo 100**, Párrafo I: **Una parcela está georreferenciada cuando se levanten en campo y se calculen todas las coordenadas proyectivas generales de cada uno de sus vértices. La vinculación al Sistema de Referencia Geodésico Nacional puede hacerse por procedimientos DIRECTOS O INDIRECTOS, quedando a criterio del profesional habilitado actuante la elección de uno u otro, o ambos, siempre que se cumplan las tolerancias fijadas al respecto en el presente Reglamento".**

En el **Artículo 101** del apartado **"Georreferenciación de Puntos",** se dice: "**Mediante la georreferenciación de puntos se determinan las coordenadas geodésicas de los mismos en el sistema de referencia geocéntrico adoptado. Así mismo, se calculan las correspondientes coordenadas proyectivas Norte, Este y Elevación, expresadas en metros, y el factor de escala combinado en el Sistema Mercator Transverso Universal (UTM) Zona 19 Norte o en el que en el futuro adopte la Dirección Nacional de Mensuras Catastrales".** 

En el Párrafo I: "**La determinación DIRECTA de las coordenadas geodésicas se realiza con receptores satelitales (mediciones GNSS diferenciales) u otro instrumento tecnológico apto para esos fines,** 

**estacionados dos o más veces sobre el punto a georreferenciar, durante el tiempo mínimo requerido de ocupación en cada sesión".**

En tanto que el Párrafo II: "**La determinación INDIRECTA de las coordenadas proyectivas se realiza vinculando geométricamente, por procedimientos topográficos o geodésicos tradicionales, los puntos a georreferenciar a partir de otros dos previamente georreferenciados por procedimientos directos, de los cuales se han calculado previamente sus coordenadas proyectivas dentro de las tolerancias permisibles. No se admite la vinculación a puntos que no han sido georreferenciados directamente".**

En lo transcrito se definen claramente los procedimientos a utilizar para la vinculación y medición en campo de cada uno de los vértices de los linderos de una parcela: Es necesario establecer al menos un par de puntos (PG) con coordenadas obtenidas con la utilización de GNSS diferencial (Determinación Directa), cercanos a la parcela o dentro la misma, intervisibles entre si y luego con instrumentos convencionales ópticos laser, de medición angular y de distancias, que posean la rutina de georreferenciación en su colector digital de datos, medir la poligonal de vinculación, que puede tener uno o dos segmentos, desde estos 2 puntos de coordenadas conocidas hasta cada uno de los vértices parcelarios (Determinación Indirecta), siempre que las longitudes de estas poligonales de vinculación desde los 2 PG no superen los 500m.

Estas operaciones suponen entonces dos trabajos complementarios con un único fin, que deben ser ejecutados de tal forma que ambos cumplan con las precisiones exigidas por el reglamento vigente.

En esta oportunidad nos referimos exclusivamente al tema GNSS, sin perder de vista que el trabajo de georreferenciación culmina cuando se hayan levantado en campo las coordenadas de cada uno de los vértices parcelarios y estas sean expresadas en el Marco de Referencia.

Es decir que el levantamiento de la o las poligonales de vinculación de cada uno de los vértices que delimitan una parcela es tan importante (desde el punto de vista de la eficacia de la operación) como las mediciones satelitales. Para esta poligonal de vinculación rigen las normas del Reglamento debiendo asegurarse las precisiones indicadas en él.

### **Selección de los puntos a georreferenciar:**

La selección de la ubicación de los puntos de apoyo GNSS a materializar y georreferenciar directamente tiene una particular importancia al utilizar técnicas GNSS diferenciales. Como mínimo se tienen que emplear un par, aunque puedan ser necesarios más dependiendo del tamaño y forma de la parcela.

Por un lado, los puntos de apoyo GNSS deben estar lo más cercano posible o dentro de la parcela a vincular para reducir al máximo las mediciones indirectas de conexión y por lo tanto la propagación de errores acumulativos de vinculación indirecta a los vértices parcelarios, que puede hacerse con GNSS diferencial PP, RTK o PPK o con el auxilio de instrumentos y técnicas tradicionales con estación total y colector digital de datos con modulo de georreferenciación integrado).

Se exige, tratando de establecer una norma de trabajo práctico y razonable, que los puntos georreferenciados directamente estén ubicados a una distancia de hasta 500m de los vértices a ser georreferenciados indirectamente. Es también importante señalar que el lugar de ubicación de los puntos debe ser apto para la observación GNSS, teniendo un horizonte libre de obstáculos y si son estos son inevitables, lo ideal es que tengan alturas inferiores al nivel de la máscara de observación, normalmente de 10º a 15º y en lo posible evitar las superficies planas cercanas que puedan generar señales reflejadas (multipath). Se recomienda no estacionar vehículos a menos de 20 metros del receptor GNSS para evitar señales reflejadas (multipath) por estos.

Los puntos de apoyo deben ser intervisibles entre sí debido a que se les utilizará como línea base de referencia de arranque de la o las poligonales para la vinculación hasta cada uno de los vértices parcelarios, para una o más parcelas, por lo que deben estar a una distancia de entre 100 y 500 metros entre sí, siempre teniendo en cuenta la distancia mínima que garantice los cinco segundos (5") de precisión angular exigidos así como la precisión lineal de ±0.02+50ppm\*D para la georeferenciación indirecta y en parcelas con extensiones mayores a 1,000 metros lineales en cualquier dirección, se deben colocar tantos pares de puntos georreferenciados adicionales como sean requeridos para asegurar el cierre de las líneas de referencia (poligonales) dentro de las tolerancias admisibles.

Al respecto dice el **Artículo 103** del Reglamento," Georreferenciación de parcelas": **Cuando para la georreferenciación de parcelas se usa el** 

**método indirecto, las coordenadas de todos los vértices se levantaran en campo por el profesional habilitado a partir de las coordenadas de un punto de ocupado y de las coordenadas del otro punto intervisible, ambos georreferenciados directamente. Dichos puntos deben estar ubicados a una distancia mínima entre sí de tal forma que aseguren la precisión angular de 5 arco segundos exigida para los equipos topográficos convencionales para que las coordenadas de todos los vértices de parcelas sean determinadas dentro de las tolerancias establecidas en el presente Reglamento. Cuando ello no es posible, es obligatorio georreferenciar directamente tantos puntos como sean necesarios para evitar errores de orientación y posicionamiento fuera de tolerancia".**

Sobre la tolerancia de la Georreferenciación Directa, dice el Artículo 115: "**La indeterminación planialtimétrica de los puntos georreferenciados directamente no puede superar los dos centímetros (±2 cms) horizontal y cinco (±5 cms) vertical".**

Y por último, en el párrafo coordenadas proyectivas generales – Artículo 116: **"La indeterminación planialtimétrica de las coordenadas proyectivas generales no puede superar los dos centímetros más cincuenta partes por millon de la distancia total medida de la poligonal de vinculación (±2 cms + 50ppm x D) que es equivalente a una precisión lineal-angular de 1:20,000 cuando provienen de una determinación indirecta".**

### **Selección de los Puntos de Control a utilizar en la georreferenciación directa:**

Para la vinculación al Marco Geodésico de Referencia de la Jurisdicción Inmobiliaria pueden utilizarse dos métodos: hacer uso de las Estaciones GNSS Permanentes (EP) o de los Puntos Fijos de Materialización Tradicional (PFMT), sirviendo ambos como puntos base de coordenadas conocidas para el inicio de uno o varios vectores a los nuevos puntos de apoyo.

Los coordenadas y sus residuales de las estaciones GPS permanentes se [encuentran en la página Web de la Suprema Corte de Justicia http://](http://www.suprema-repgeo.gov.do/) www.suprema-repgeo.gov.do/ y son las que siguen:

### **COORDENADAS GEOCENTRICAS CARTESIANAS ECEF DE LA REP EN EL MARCO DE REFERENCIA ITRF 2000 EPOCA 2002.0:**

## **DESVIACIONES ESTANDARD**

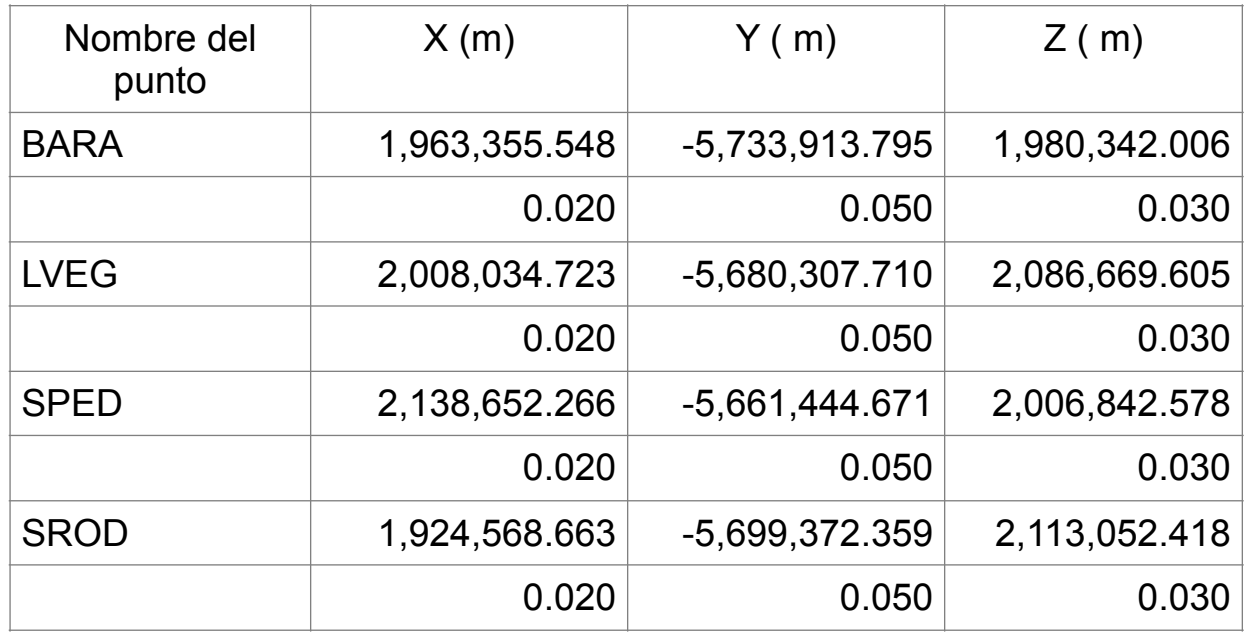

\*\* Estas coordenadas fueron reemplazadas el 25 de Junio 2013

### **COORDENADAS GEOGRAFICAS EN EL MARCO DE REFERENCIA ITRF 2000 EPOCA 2002.0 REFERIDAS AL ELIPSOIDE GRS-80:**

# **DESVIACIONES ESTANDARD**

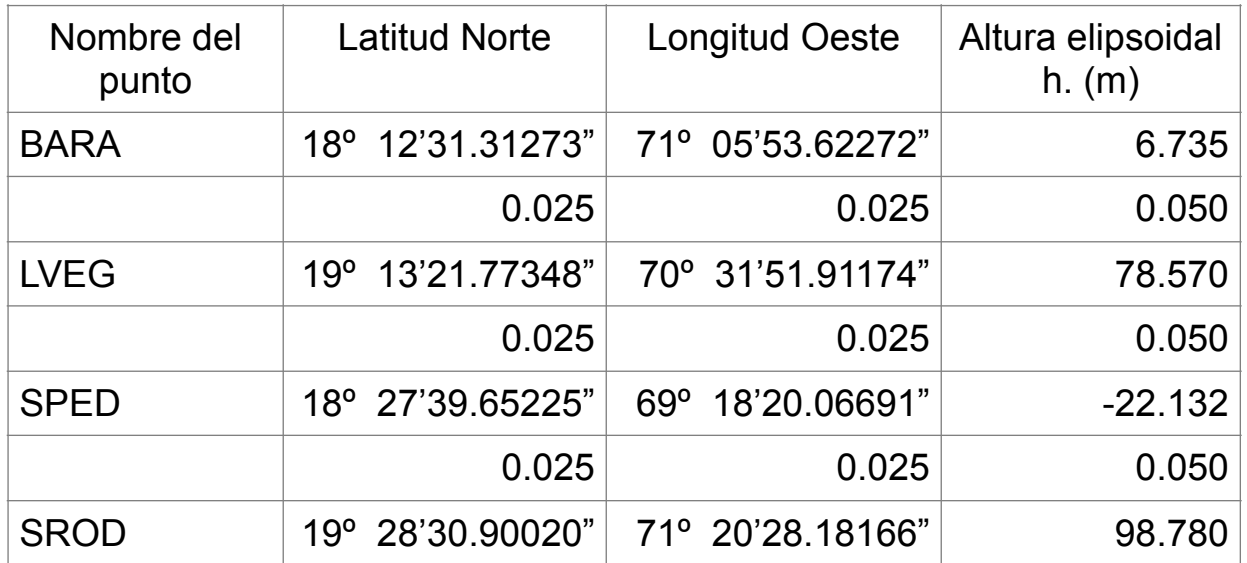

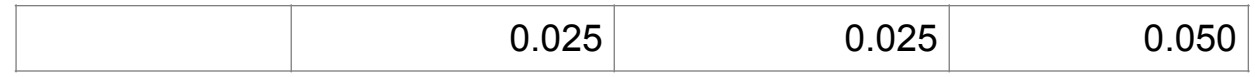

\*\* Estas coordenadas fueron reemplazadas el 25 de Junio 2013

Las coordenadas geográficas y cartográficas están referidas al elipsoide geocéntrico IAG GRS-80 cuyos parámetros primarios son:

Semieje mayor, a = 6,378,137.000 m

Aplastamiento, f = 1/298.257222101

Las nuevas coordenadas de las 4 CORS de la JI están disponibles en:

<http://www.ji.gov.do/images/Mensuras/COORDENADASRED.pdf>

Los enlaces oficiales con la solución de las coordenadas geocéntricas XYZ así como las geográficas de las 4 CORS de la JI más reciente del PBO de UNAVCO en el marco de referencia IGS08 (versión GNSS del ITRF08) a la época 2013.482 (día Julián 176 del 2013 = 25 de Junio del 2013):

<http://pbo.unavco.org/station/overview/BARA>

<http://pbo.unavco.org/station/overview/SPED>

<http://pbo.unavco.org/station/overview/SROD>

<http://pbo.unavco.org/station/overview/LVEG>

Adicionalmente la solución de posición IGS08 de la CORS privada RDSD, ubicada en Santo Domingo también a la época 2013.482 (día Julián 176 del 2013 = 25 de Junio del 2013):

<http://pbo.unavco.org/station/overview/RDSD>

# **BARA**

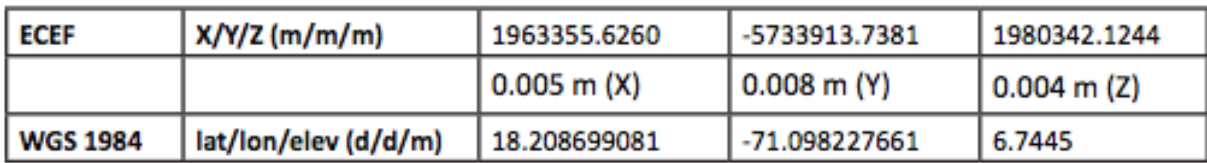

# **SPED**

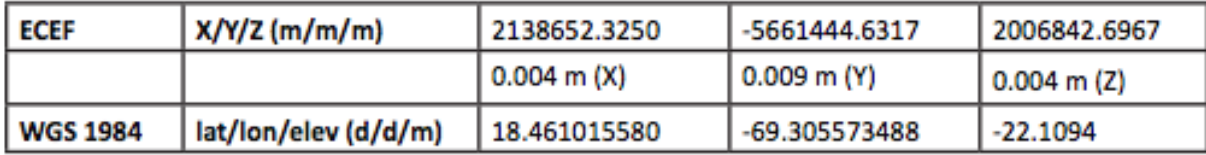

# **LVEG**

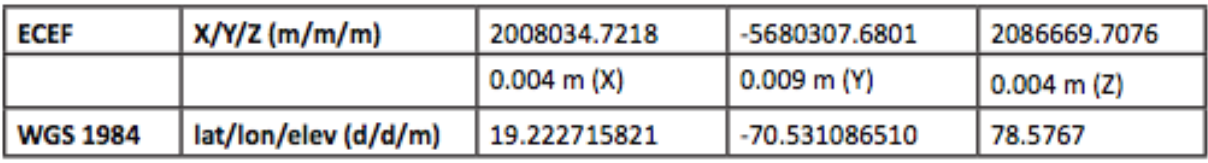

# **SROD**

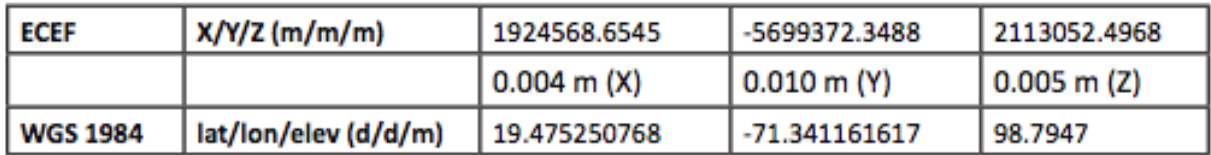

Los Puntos Fijos de Materialización Tradicional (PFMT) están en la misma página web de la JI y sus nombres son:

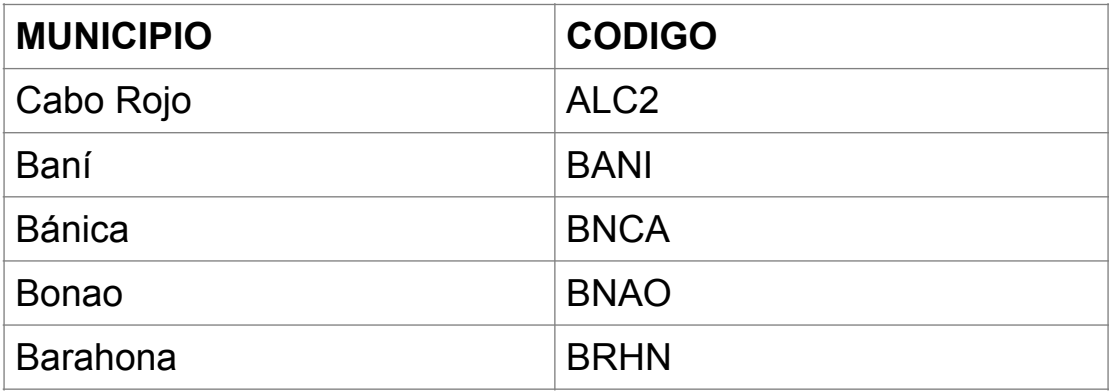

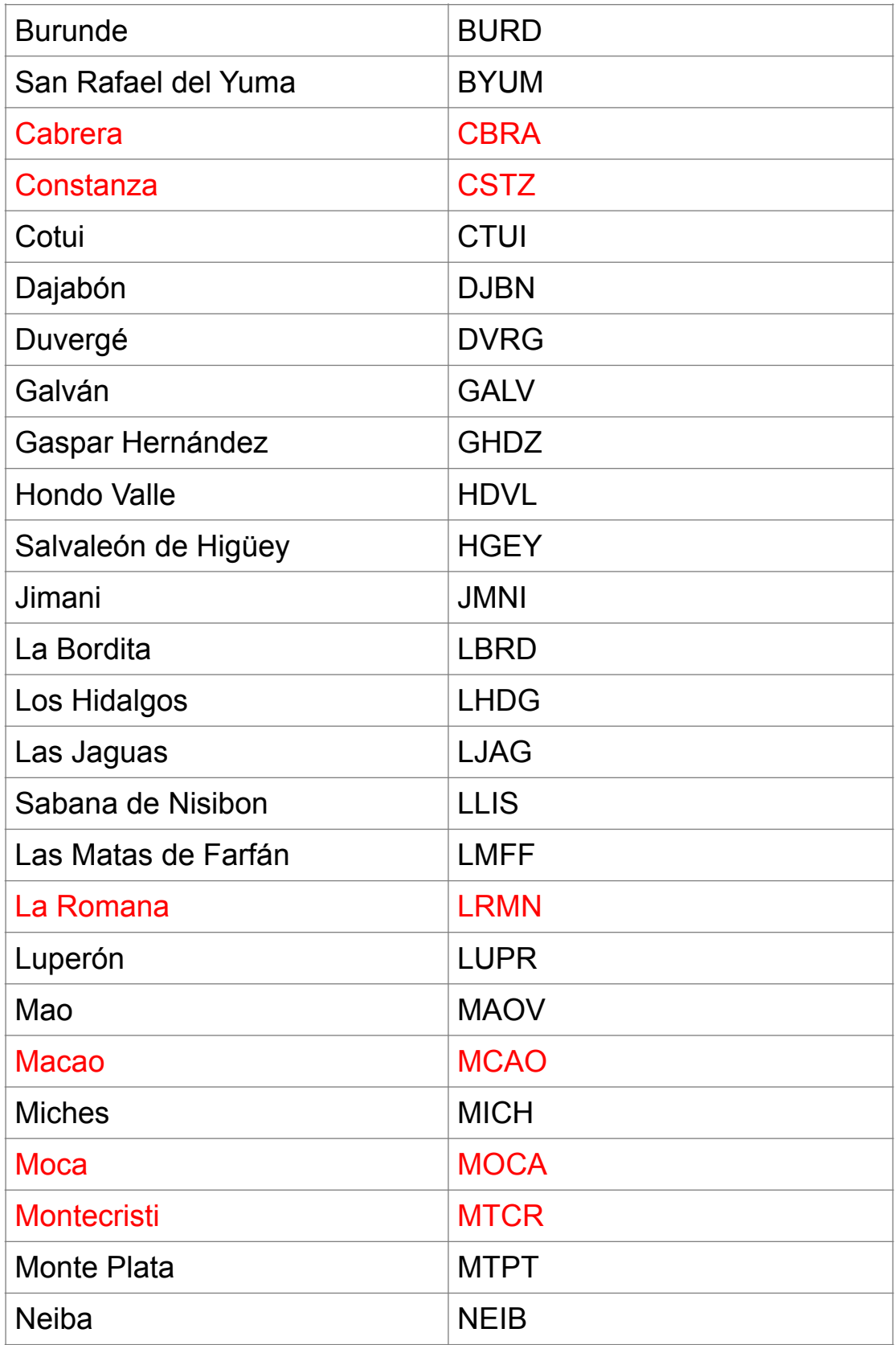

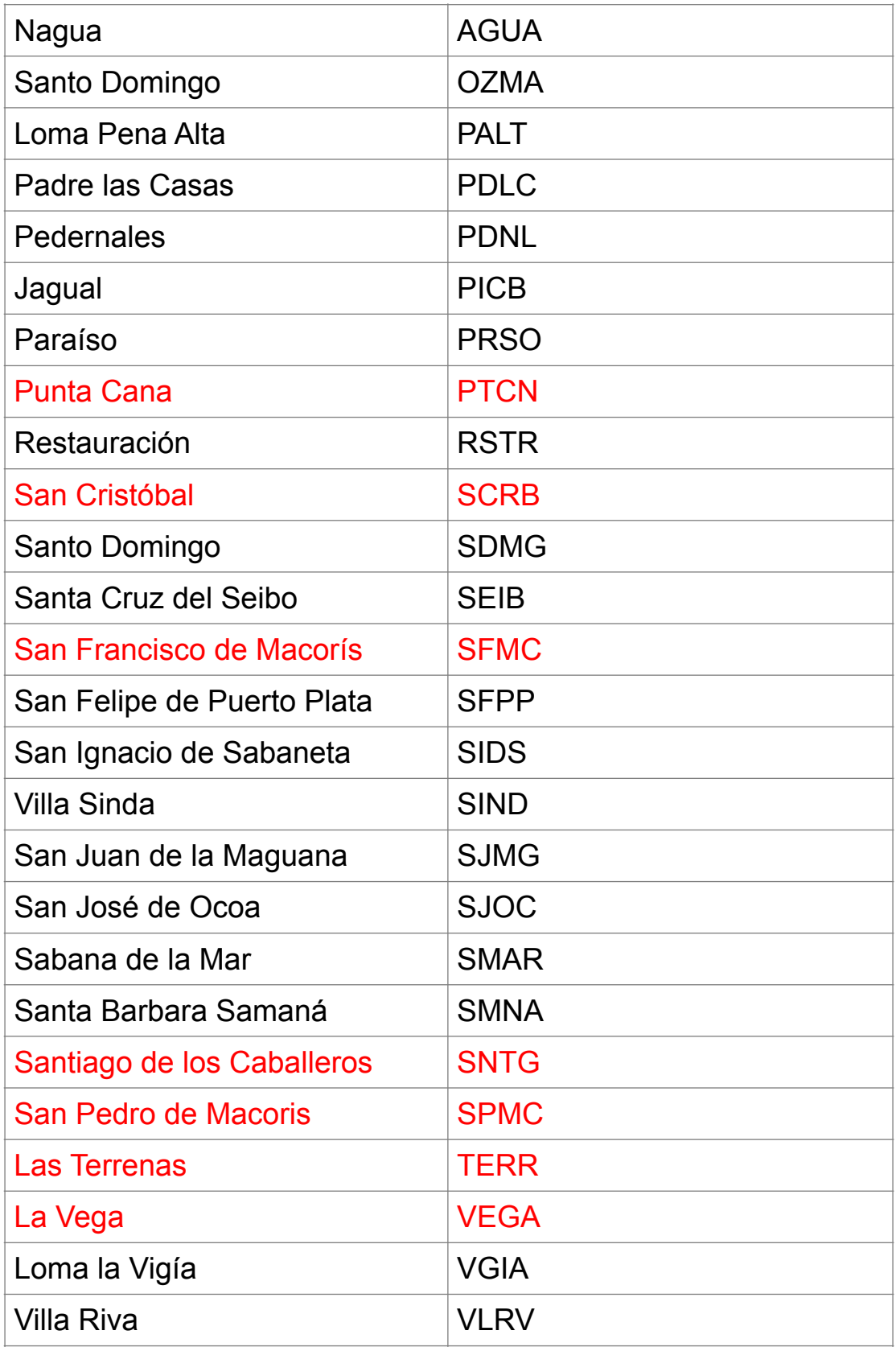

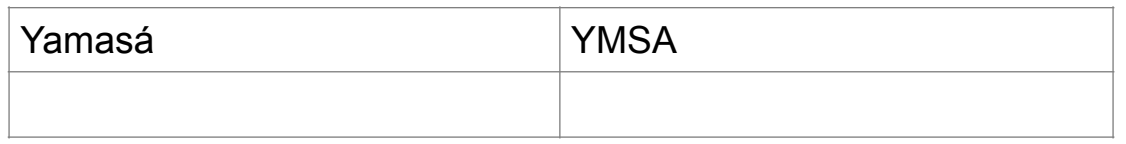

Cada PFMT tiene su ficha técnica en formato digital disponible para ser descargada en el portal de Internet de la JI con toda la información necesaria (coordenadas, planos de ubicación, fotos, etc.) para su uso.

Las EP y los PFMT se encuentran a distancias entre sí de considerable magnitud, por lo que al hacer uso de ellos hay que buscar los más convenientes y cercanos en función de la posición de la parcela a vincular. Aunque en el GNSS diferencial la fuerza de la figura geométrica de vinculación no es crítica como en los procedimientos tradicionales, conviene contar con controles suministrados por observaciones redundantes sin las cuales no hay controles suficientes para obtener soluciones estadísticamente confiables dentro de la precisión exigida.

Al colocar un par de puntos georreferenciados en las proximidades o dentro de la parcela, con las precisiones asociadas a la distancia mínima entre ambos dadas por la reglamentación (que incluimos más adelante), es común que si se usa una sola EP o PFMT, resulte un triángulo de forma geométrica poco conveniente, es decir, con un lado de longitud muy inferior con respecto a los otros dos. Ese mismo lado relativamente pequeño (la línea base o vector entre los dos puntos a georreferenciar) puede incluso resultar alineado con uno de los lados mayores (que une el punto fijo con el punto a georreferenciar), dando lugar a una pobre figura de vinculación.

Esto puede mejorarse tomando en el proceso de las ocupaciones, otro punto fijo como base adicional que proporcione una línea base de orientación aproximadamente transversal a las anteriores, dando así mayor seguridad posicional. Esta posibilidad de control redundante está siempre disponible ya que pueden tomarse 2 o más de las EP para este fin. Si el trabajo se efectúa a distancias radiales de una EP del orden de los 50 Kms. o menos, pueden usarse los registros horarios (datos cada 5 segundos), si la distancia es mayor, los registros diarios (datos cada 30 segundos). Esto es indicativo y depende de la cobertura y geometría satelital de cada caso, que puede ser prevista de antemano en la etapa de programación asegurando una cobertura satelital común para ambas estaciones en un lapso de tiempo suficiente con PDOP < 4.

Debe tenerse en cuenta que el tiempo de observación para el vector entre los puntos georreferenciados, relativamente cercanos, no será necesariamente el mismo que para los vectores que los unen con el punto fijo EP o PFMT, ya que en el primer caso los satélites comunes a ambos receptores serán abundantes y a medida que la distancia entre estaciones crece, esta cobertura satelital común disminuye. El tiempo de observación mínimo de cada ocupación se computa en base a la distancia desde la EP o PFMT más cercana hasta los nuevos puntos a ser georreferenciados directamente.

Se deben establecer una o más estaciones intermedias en los casos en que no satisfagan la precisión exigida para la vinculación directa a estos puntos fijos, por razones de grandes distancias y/o uso de equipos monofrecuencia (L1), respetando las limitaciones que en tal sentido la JI (Jurisdicción Inmobiliaria) ha establecido y que se indican más adelante.

### **Reconocimiento y programación**

La aplicación correcta de la técnica GNSS diferencial supone una etapa previa de reconocimiento y levantamiento minuscioso del sitio elegido para cada punto a ser monumentado y ocupado así como de los obstáculos inevitables existentes que limiten las observaciones, con el objeto de programar las mismas ayudándose con uno de los programas informáticos especializados existentes para ello (se obtienen en forma gratuita en los portales de Internet de los fabricantes de receptores GNSS diferenciales o se puede usar uno en línea). Esta práctica enormemente beneficiosa, no siempre es respetada, haciendo menos predecibles los resultados obtenidos y muchas veces obligando a los profesionales habilitados a repetir sus ocupaciones.

Los softwares de programación de las observaciones GNSS incluyen una salida gráfica y numérica que señala los intervalos horarios de mejor recepción de datos satelitales, guiándose por el índice PDOP (Disolución de la Precisión de Posición) combinado entre las estaciones programadas y considerando la presencia de obstáculos de cada punto que se incorporan al análisis, definiendo su posición y tamaño por los ángulos horizontales y verticales en un diagrama de obstáculos levantados con un instrumento óptico (teodólito o estación total) tanto en el punto base como en los puntos de apoyo GPS, como en el ejemplo que sigue entre los 2

puntos BARA-LVEG; fecha: 13/02/2008: Latitud: 18º 12' 31; Longitud: -71º 05' 54; Altura elipsoidal: 6.70 m.

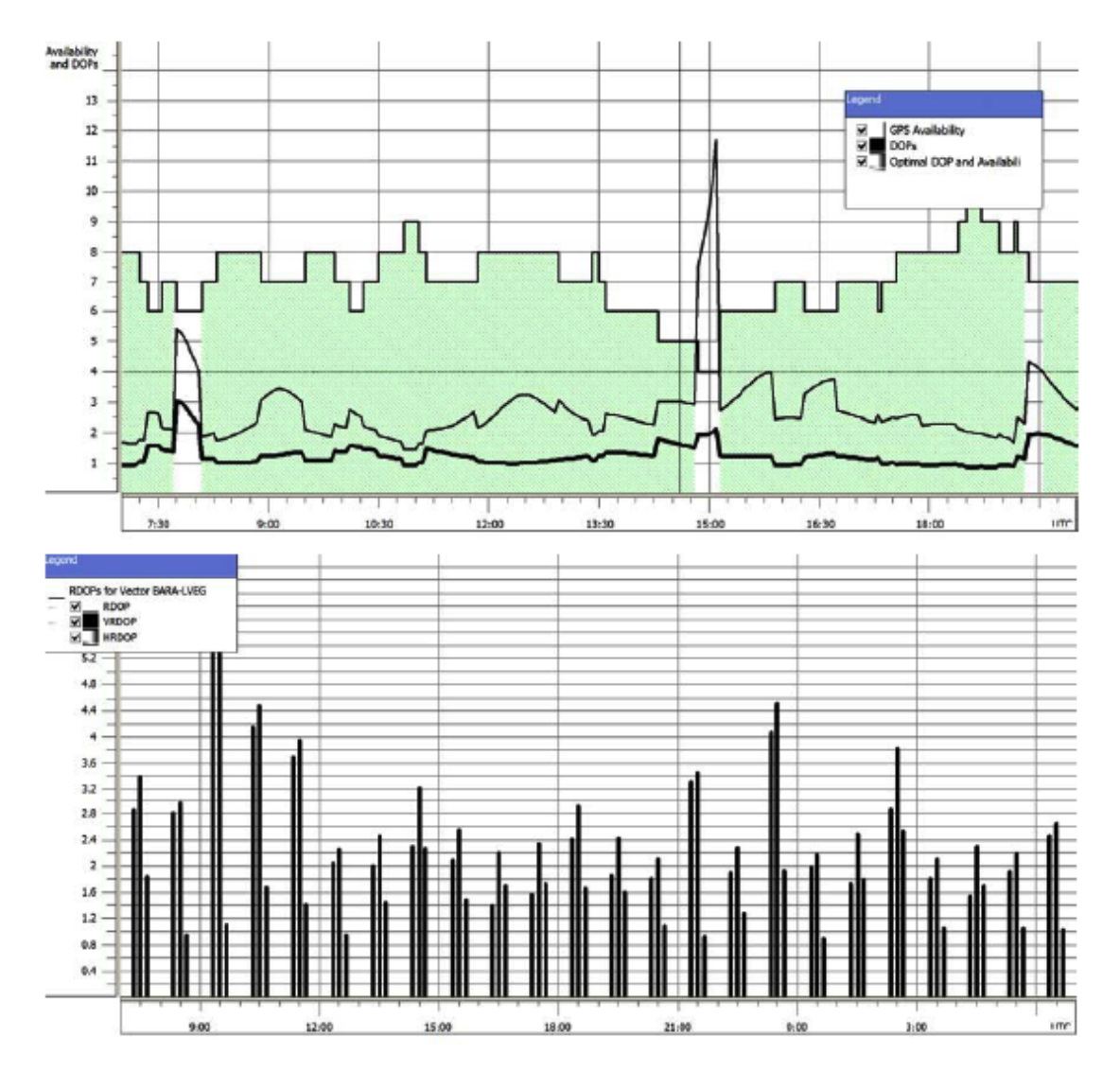

Los profesionales habilitados deben tener el cuidado de importar el archivo del almanaque satelital más reciente disponible así como deshabilitar los satélites GLONASS y WAAS en el programa de planificación de las ocupaciones GPS, ya que de lo contrario este software va a reportar erróneamente una mayor cantidad de satélites visibles de los que el programa de post proceso empleará para generar las soluciones de las líneas base, resultando en posiciones flotantes fuera de tolerancias y a tener que repetir estas ocupaciones.

Project name: ; Site name: Vector BARA-LVEG Latitude: 18°12'31; Longitude: -71°05'54; Altitude: 6.70 m GPS satellites: 30; GLONASS satellites: 0 Date: 13/02/2008; UTC Offset: 0:00;

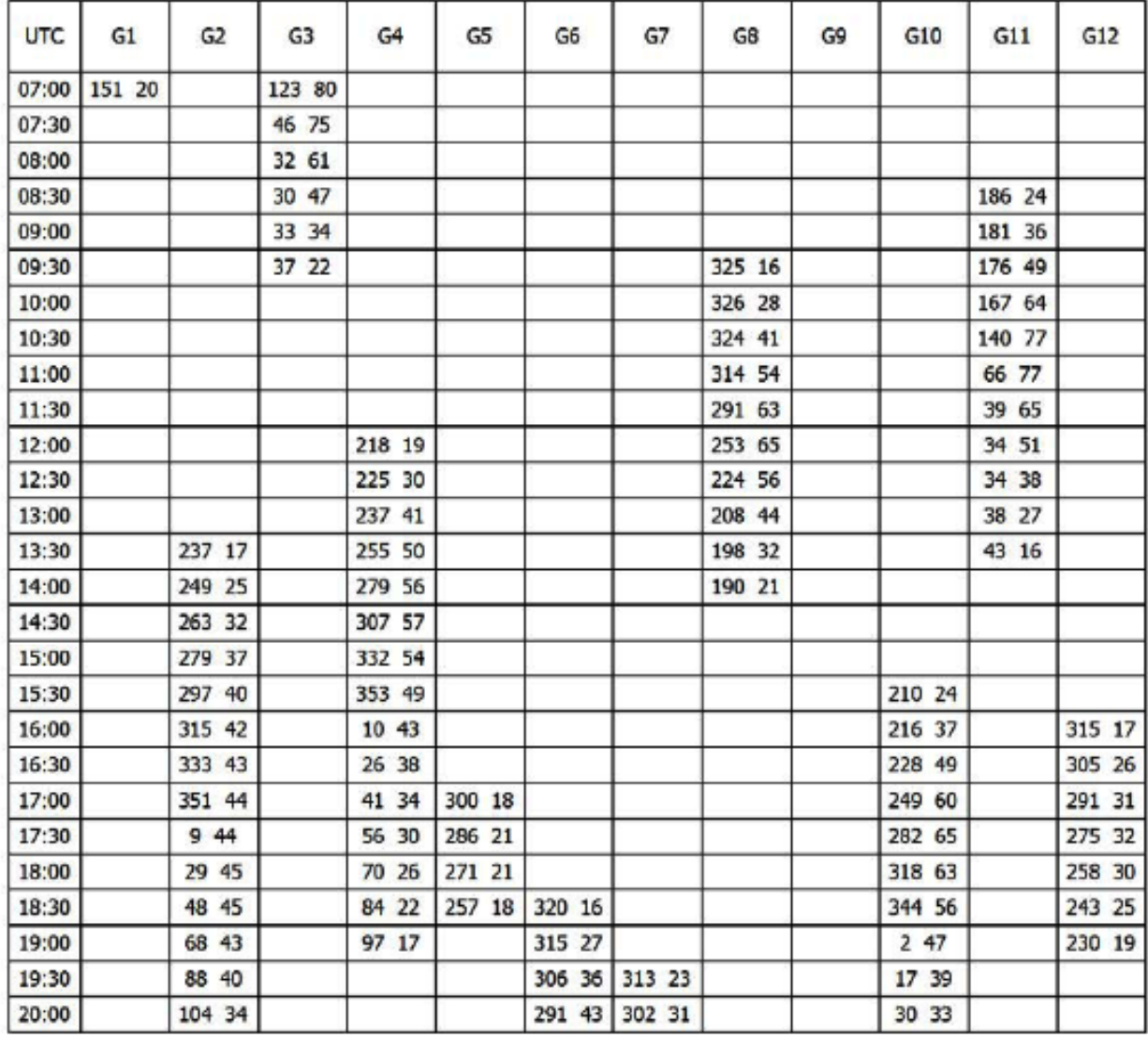

Azimuth and Elevation

Los lugares seleccionados para las estaciones deben ser en lo posible de fácil acceso, sin tráfico vehicular o peatonal, seguro y de cómoda permanencia. Una vez elegidos, es útil confeccionar una monografía detallada con las características del punto, sus coordenadas geográficas aproximadas, el cielo disponible para las observaciones marcando las zonas de ocultamiento, croquis de acceso para llegar a él, tipo de

materialización a realizar, nombre de personas encargadas del acceso al punto, etc.

#### **Monumentación:**

La ubicación de los puntos a georreferenciar directamente, está sujeta también a otras consideraciones obvias, como son que los mismos deben encontrarse sobre terrenos firmes que aseguren una sólida y estable monumentación así como durabilidad, evitando las proximidades de barrancos, ríos, lugares de construcción u otros sectores inestables, peligrosos o transitados.

La ubicación del monumento debe ser la apropiada a cada terreno ya que algunos lugares se prestan a la construcción de hitos de hormigón con placas y en otros pueden ser más convenientes las placas colocadas por percusión o rotación en rocas o en construcciones existentes.

La construcción de los monumentos debe contar con la autorización del propietario o responsable del lugar para asegurar su permanencia, evitando lugares como caminos públicos que deben ser periódicamente perfilados.

Cada hito debe ser vinculado por distancias por lo menos a 3 objetos estables para una eventual reposición.

La monumentación debe incluir un placa con su información debidamente troquelada, que tendrá las coordenadas que se determinen y conviene que cuenten con elementos de identificación suficientes para evitar las confusiones. Es importante nombrar adecuadamente el punto, evitando repeticiones para no generar dudas y confusiones.

Por último hay que recordar que sobre él se instalará un trípode y antena GPS.

Sobre la Monumentación dice el **Artículo 102** del Reglamento, "Monumentación de puntos georreferenciados": **"Al menos dos de los puntos georreferenciados directamente deben ser monumentados, si no fueron previamente materializados adecuadamente, de manera tal que se asegure su permanencia y correcta individualización. Dichos puntos deben vincularse por distancias a tres puntos de permanencia garantizada, los que son debidamente señalados y vinculados geométricamente entre sí. A tal efecto, se prefieren los objetos más** 

#### **significativos en un entorno no superior a los 30 metros del punto de materializado y distribuidos homogéneamente".**

La monumentación debe ser efectuada por lo menos 24 horas antes de instalar el receptor para la medición para permitir la ocurrencia de cualquier asentamiento diferencial asociado al curado del concreto o pegamento empleado en la construcción del hito.

Por cada punto monumentado y posteriormente georreferenciado directamente, se exige una planilla elaborada de acuerdo con el modelo que se reproduce más adelante, en las páginas 32 y 33 que contienen los datos considerados pertinentes.

# **Medición:**

La precisión de las medidas depende de varios factores entre los cuales uno determinante es el equipo GNSS utilizado.

La variedad de receptores GNSS es elevada y una clasificación gruesa, pero apropiada en cuanto a la precisión es:

- 1. Navegadores simples: Son los más económicos y trabajan con el código C/A. **No son aptos para técnicas diferenciales** ya que la precisión que alcanzan es del orden de los ±15m a 30 m, dependiendo del PDOP.
- 2. Receptores con código C/A con posibilidades de posicionamiento diferencial y capacidad de almacenamiento de datos en memoria para post procesamiento. Pueden alcanzar precisiones relativas (entre ambos) del orden de ±1m a 5 m. **Tampoco sirven para el tema que nos ocupa.**
- 3. Receptores con código C/A más ciertas características especiales que le permiten, con ciertas limitaciones, utilizar una fase de la portadora. Sus oscilaciones son más inestables que en los equipos geodésicos y en la capacidad menor de resolver ambigüedades. Se pueden lograr precisiones submétricas para distancias entre 5 a 10 Kms, **encontrándose fuera del rango para la georreferenciación que necesitamos.**
- 4. Receptores geodésicos de medición de fase L1, que trabajan con la onda portadora L1 de la señal GPS o de la GLONASS. Almacenan

información que una vez post procesada aportan precisiones subcentimétricas para distancias de hasta 10 Kms, precisiones relativas centimétricas para distancias de 25 a 30 Kms y submétricas para distancias de hasta 50 Kms. Permiten el cálculo de vectores con evaluaciones de ajustes de la red e índices estadísticos. **Aptos para los trabajos de georreferenciación, siempre que las distancias sean menores a 10kms.**

- 5. Receptores geodésicos de doble frecuencia L1 y L2, que agregan a los del punto anterior, la medición de fase de la portadora L2 lo que les permite disminuir la presencia de algunos errores de tipo sistemático como los que perturban las señales en la ionosfera y troposfera. Logran altas precisiones en GPS: subcentimétricas para distancias de hasta 100 Kms y centimétricas en distancias de hasta 400 Kms y submétricas para distancias del orden de los 1,000 Kms. **Aptos para los trabajos de georreferenciación.**
- 6. Receptores geodésicos de dos o mas frecuencias (L1, L2C, L5) y dos o mas constelaciones satelitales (GPS, GLONASS, GALILEO, COMPASS, etc), GNSS, con gran capacidad para la resolución de ambigüedades. **Optimos para los trabajos de georreferenciación.**

En base al equipo GNSS disponible de menor capacidad empleado, se programarán los tiempos mínimos de las ocupaciones, definiendo las distancias máximas entre receptores, las EP y/o PFMT a utilizar, los tiempos mínimos de observación en cada caso, etc.

### **Procedimiento para la georreferenciación de puntos:**

Para la georreferenciación de puntos se utilizará el método de trabajo conocido como "**Doble Diferencial Estático"** en el que se utilizan al menos dos receptores GNSS diferenciales ubicados en los extremos del vector a determinar y que toman datos satelitales simultáneos durante un período de tiempo suficiente, sobre un mínimo de cuatro satélites comunes ya que se trata de obtener soluciones para cuatro incógnitas: X, Y, Z y Tiempo. Los tres primeros son datos posicionales y el último provee la información necesaria para la coincidencia temporal entre el reloj del receptor y el del satélite. En la práctica, se recomienda usar siempre 6 o más satélites comunes a todos los puntos ocupados para las sesiones.

Para obtener la vinculación al Marco de Referencia, en alguna fase del proceso de Georreferenciación Directa, uno de los receptores GNSS estará ubicado sobre un punto fijo del mismo. Esto es posible si la vinculación se hace con PFMT (Puntos Fijos de Materialización Tradicional). Si se utilizan EP (Estaciones GNSS Permanentes), las mismas suplen la necesidad de dos receptores simultáneos, bastando con uno solo (siempre que no haga falta luego prolongar una poligonal GNSS por las distancias involucradas en la operación).

Como se sabe, lo que se obtiene de una determinación de vector GNSS son las componentes del mismo o incrementos en distancia según los ejes coordenados del sistema geocéntrico ^X, ^Y, ^Z, con respecto de la estación base. Si esta tiene las coordenadas del Marco de Referencia, se calculan las del punto en el extremo del vector en el mismo sistema.

El procedimiento de observación es ampliamente conocido por lo que solo se mencionan aquí algunos detalles a tener en cuenta porque suelen perturbar los resultados:

-Despejar la zona circundante, en lo posible.

-Registrar las características y números de serie de los equipos GNSS.

-Registrar la denominación de la placa del hito del punto.

-Colocar la antena del receptor encima de la placa a georreferenciar, utilizando un trípode y plomada. Un centrado o nivelación defectuosa de la antena arruina cualquier medición. Es útil usar un elemento suplementario extensible (trípode de altura de fija de 2m) que eleve la antena lo más posible (uno o dos metros), sin perder verticalidad, con lo que se incrementa notablemente la recepción.

-Registrar la altura de la antena de cada ocupación desde la placa del punto, midiendo hasta el punto de referencia de la antena (ARP), (fase, muesca o base del soporte de la antena) o donde se indique en el manual correspondiente de la misma. Las coordenadas de las EP están referidas a la base del soporte de sus antenas.

-Registrar el modelo y tipo de antena para considerar su geometría.

-Registrar cualquier "off-set " que hubiere en relación a la dirección Norte-Sur, tratando de evitar que existan.

-Introducir los datos fijos que correspondan en el equipo como nombre de estación, ángulo de observación, máximo PDOP (la JI fijó este valor en igual o menor que 4), etc. Una opción es bajar la máscara de observación, para obtener mayor información y luego en el cálculo, si es posible, usar 15º o más según sea requerido para cada línea base.

-Tomar las previsiones para tener tiempo suficiente antes de iniciar las observaciones de:

\* Verificar la capacidad de memoria disponible, el nombre del archivo a utilizar, el valor del ángulo de altura (máscara).

\* Verificar la cadencia de registro de información en función de las necesidades específicas de la vinculación y de la disposición instrumental.

\* Verificar el límite máximo del PDOP de 4 para ocupaciones estáticas post procesadas y de 2.5 para ocupaciones dinámicas RTK.

\* Respetar los tiempos mínimos de la programación de las observaciones y prolongar las mismas unos minutos más de lo mínimo imprescindible para asegurar los resultados y disminuir la necesidad de repetir la medición.

\* Tomar en cuenta que el tiempo de observación para la medición del vector entre los dos puntos a georreferenciar (relativamente corto) no es el que controla las ocupaciones. El tiempo mínimo de las sesiones lo determinan los vectores a las EP o PFMT, más alejados de los puntos a georreferenciar.

\* Controlar, mediante la programación previa en el software de los colectores o de los receptores GNSS, si el equipo lo permite durante la medición, el PDOP máximo admisible y el número mínimo de satélites de trabajo.

\* Revisar el correcto almacenamiento de la información.

\* Decidir si hace falta una sesión adicional (se deben hacer por lo menos dos sesiones en cada punto), antes de retirar el equipo. Si se cuenta con 3 receptores GNSS, uno en la base y 2 en los puntos a georreferenciar, luego de la primera ocupación se deben intercambiar los 2 receptores de los puntos a georreferenciar directamente para obtener las 2 ocupaciones independientes.

El tiempo mínimo de cada sesión en método estático es dependiente de la distancia entre el vértice de referencia (base) y el punto a georreferenciar,

así como el tipo de receptor empleado, según la siguiente tabla, que debe respetarse:

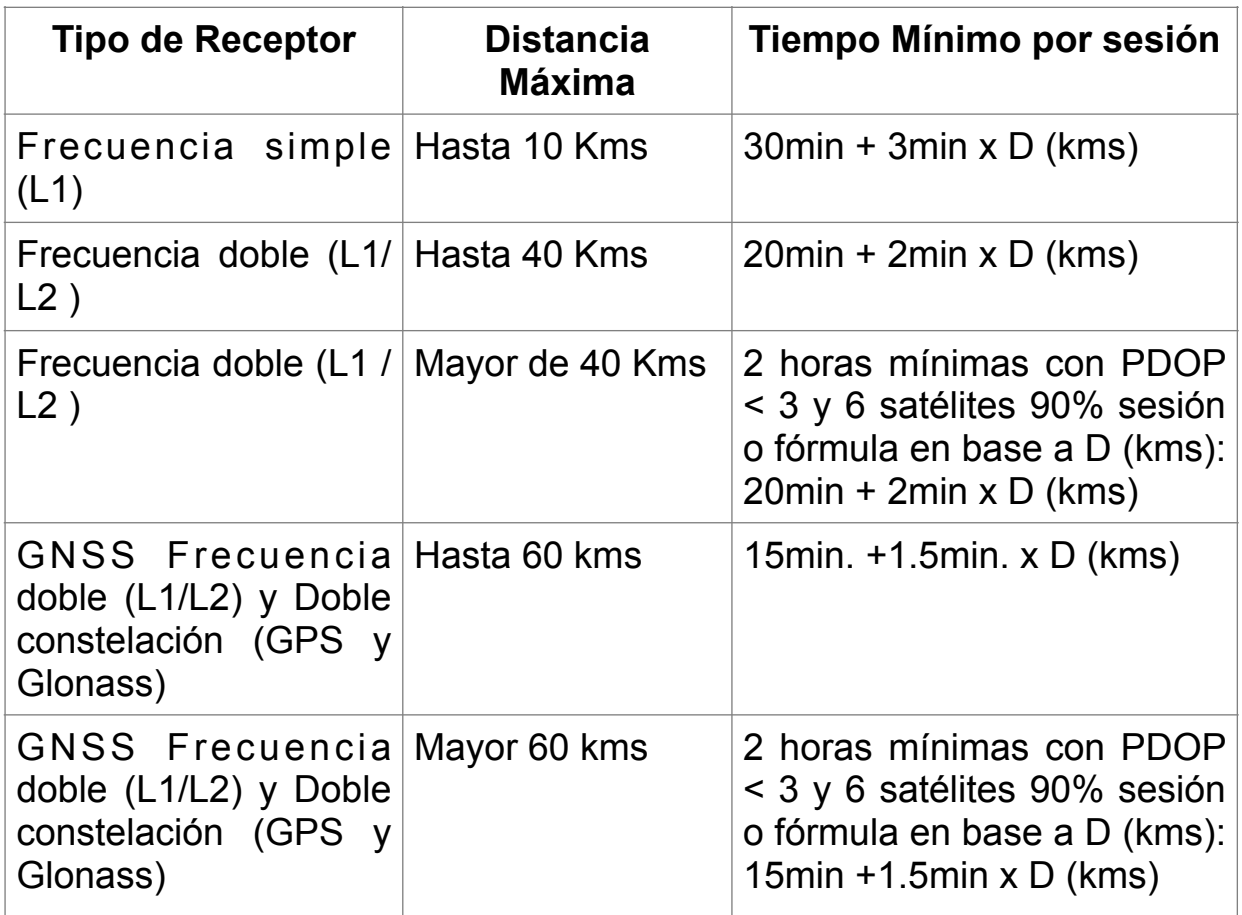

El tiempo mínimo de cada sesión utilizando el método GNSS dinámico en tiempo real, RTK, es dependiente del tipo de calidad del punto levantado, según la siguiente tabla que debe respetarse:

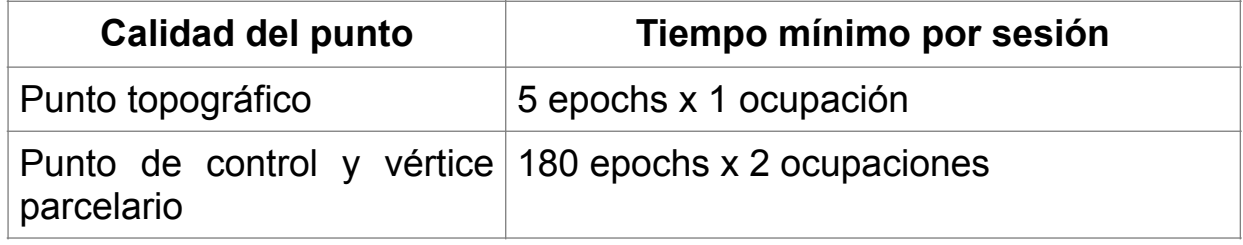

El RTK requiere el uso de GNSS de doble frecuencia (L1/L2) o superior y es critico emplear siempre el mismo nombre en los puntos ocupados en mas de una ocasión para que el software de ajuste de red los pueda consolidar.

### **Cálculos:**

Los cálculos se efectúan en el post proceso, luego de haber colocado los archivos de datos en un proyecto de trabajo, y para ello se utilizan software específico de cada marca o modelo de receptor. Cada marca comercial tiene archivos con extensiones diferentes que no son reconocidos, en general, por programas de otras marcas.

Eventualmente los datos crudos (RAW DATA) de cualquier receptor GNSS pueden ser exportados en archivos universales llamados "Archivos RINEX " definido como: Formato de Intercambio Independiente del Receptor, del inglés Receiver INdependent EXchange format:

Son una serie de definiciones estandarizadas que permiten el intercambio libre de los datos crudos GNSS y facilitar su uso desde cualquier receptor GNSS con cualquier software.

Los archivos RINEX son tres archivos de texto, ASCII, que contienen, respectivamente:

- 1. Archivo de datos de observación (O).
- 2. Archivo con el mensaje de Navegación (N).
- 3. Archivo de datos meteorológicos (M).

Los archivos constan de un encabezamiento con datos básicos, comentarios alfanuméricos y enseguida la información propiamente dicha o sección de datos.

La grabación de estos archivos tiene un máximo de 80 caracteres por línea, facilitando así una fácil inspección del archivo en su visualización en la pantalla de la PC, además cada fichero se compone de una cabecera y de una sección de datos.

La cabecera de los archivos RINEX contiene la información general del fichero como puede ser la relativa a la estación, el receptor o la antena. La sección de datos contiene la información referente al tipo de archivo. Los datos de observación y meteorología (éstos últimos ausente en las EP) son creados para cada sesión y lugar, mientras que el mensaje de

navegación es independiente de éstos: Se muestra parte de un archivo RINEX de observación:

2.10 **OBSERVATION DATA G (GPS)** RINEX VERSION / TYPE teqc 2002Mar14 20071213 11:45:12UTCPGM / RUN BY / DATE MSWin2000|IAx86-PII|bcc32 5.0|MSWin95/98/NT/2000|486/DX+ COMMENT GBSS SCJ 12/12/2007 12:45 COMMENT Suprema Corte de Justicia, Republica Dominicana **COMMENT** Barahona COMMENT **BARA MARKER NAME MARKER NUMBER** SCJ **OBSERVER / AGENCY** ZR520022309 Ashtech UZ-12 CJ00 0A16 REC#/TYPE/VERS ASH701945E M SNOW CR520022307 ANT#/TYPE 1963355.5339 -5733913.7612 1980342.0125 APPROX POSITION XYZ 0.0000 0.0000 0.0000 ANTENNA: DELTA H/E/N  $1 \quad 1$ WAVELENGTH FACT L1/2 7 L1 L2 C1 P1 P2 D1 D2 #/TYPES OF OBSERV 30 0000 **INTERVAL** Forced Modulo Decimation to 30 seconds **COMMENT** 2007 12 12 0 0 0.0000000 GPS **TIME OF FIRST OBS END OF HEADER** 07 12 12 0 0 0.0000000 0 12G 4G 2G10G15G 8G26G12G 5G24G 7G30G 6 1226855.2165 992682.20944 24986051.911 24986052.3004 24986057.3734 -2099.177 -1635.716 -18311908.286 7 -14233637.14646 21862817.461 21862817.3394 21862819.2844 -1255.946 -978.656 2.10 N: GPS NAV DATA RINEX VERSION / TYPE teqc 2002Mar14 20071213 11:45:20UTCPGM / RUN BY / DATE MSWin2000|IAx86-PII|bcc32 5.0|MSWin95/98/NT/2000|486/DX+ COMMENT NAVIGATION DATA 2 **COMMENT** GBSS SCJ 12/12/2007 11:45 COMMENT Suprema Corte de Justicia, Republica Dominicana **COMMENT** Barahona COMMENT **END OF HEADER** 2 07 12 12 0 0 0.0 1.576975919310D-04 2.842170943040D-12 0.00000000000D+00 5.900000000000D+01 6.437500000000D+00 4.973778606410D-09 4.430991520810D-01 2.123415470120D-07 8.698494522830D-03 9.056180715560D-06 5.153663297650D+03 2.592000000000D+05 5.029141902920D-08 2.838170944780D+00-9.126961231230D-08 9.449554271980D-01 1.990937500000D+02 2.426546257200D+00-8.119623929210D-09

En la información disponible de las EP, el formato de los archivos RINEX de observación ha sido optimizado para reducir al mínimo el espacio requerido, usando una doble compactación(ZIP y Hatanaka). Los archivos de navegación tienen una sola compactación (ZIP) y cualquier usuario puede utilizar la información, que se difunde gratuitamente por Internet, como se dijo antes:

Obteniendo el acceso a <http://www.suprema-repgeo.gov.do/>se encontrará la página.

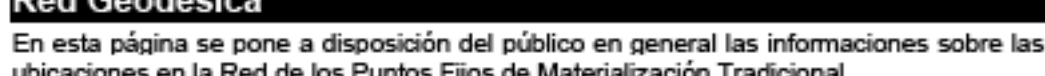

#### Acceso a archivos Rinex

**Dod Coodésica** 

Haga click aguí para a acceder a los archivos Rinex.

Para Archivos Rinex no disponibles en nuestra Página favor de solicitarlos via dirección de correo redgeodesica@ji.gov.do

#### Puntos Fijos de Materialización Tradicional.

Para poder visualizarlas, necesitará tener instalado en su computador la aplicación **Adobe Acrobat.** 

#### Contacto.

Para ponerse en contacto con nosotros puede escribir aredgeodesica@ii.gov.do

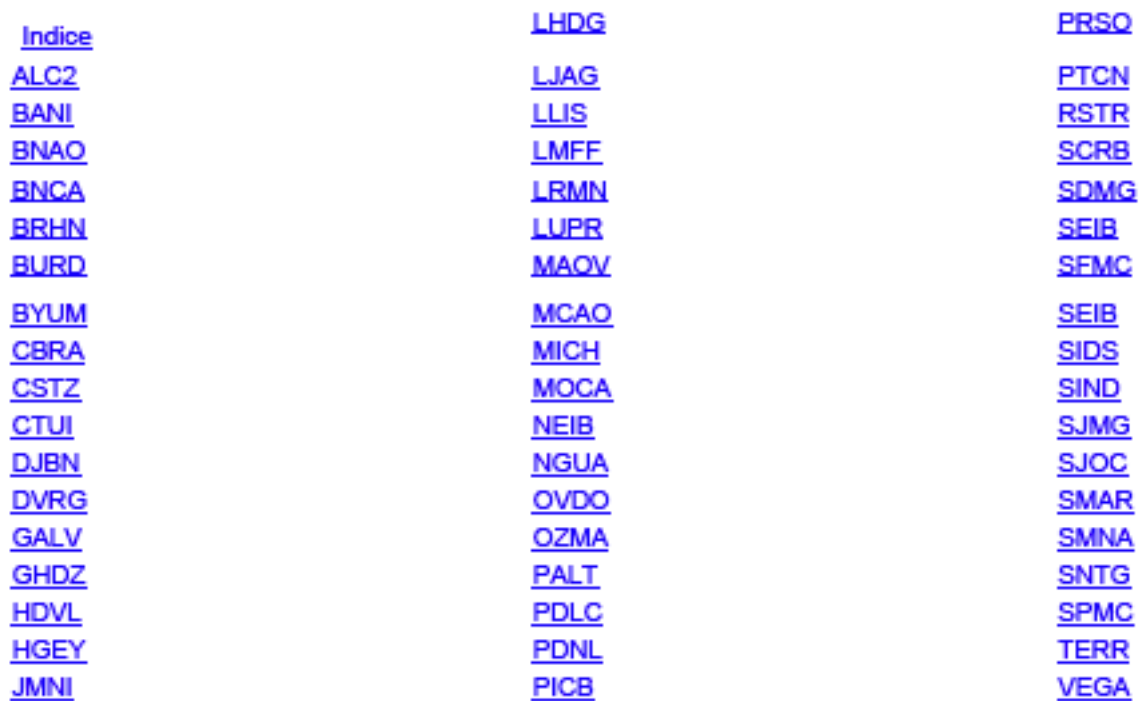

**Entrando en "Haga click aquí para acceder a los archivos RINEX", obtenemos:**

# **FTP ROOT AT 196.3.85.101.**

- 01/20/08 04:45PM 09/14/06 12:00AM 01/25/08 08:59AM 02/07/08 12:30PM
- <DIR> 080120224419p <DIR> Coordenadas REP <DIR> Herramientas Descompresión <DIR> rinex

**Entrando en "Coordenadas REP" encontramos los datos coordenados de las EP que ya se mostraron antes, entrando en "Herramientas Descompresión" obtenemos:**

FTP DIRECTORY / HERRAMIENTAS DESCOMPRESION/ AT 196.3.85.101.

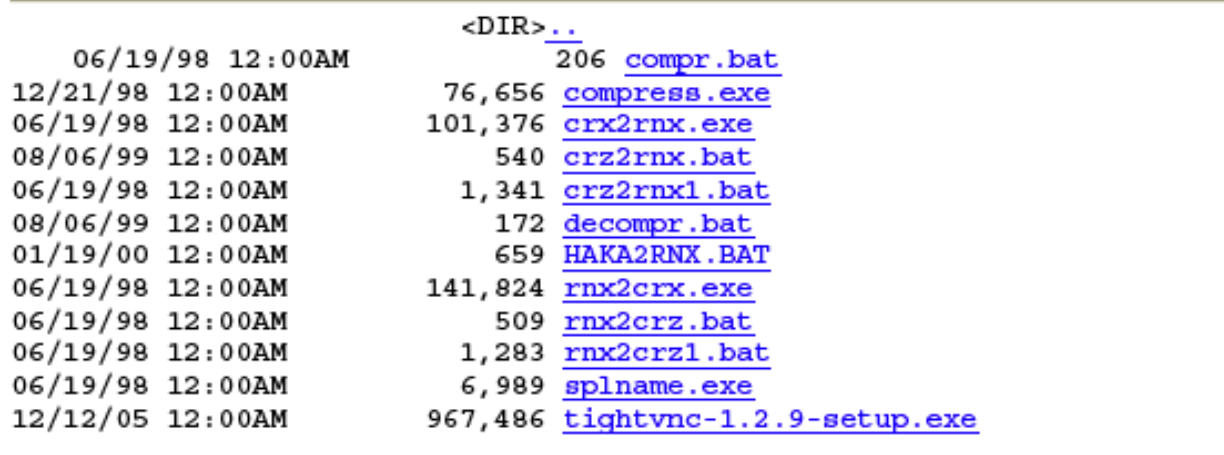

Que son programas que corren en el sistema operativo DOS y sirven para manejar la compresión y descompresión de los archivos RINEX.

#### **Selección y descarga de archivos:**

Para seleccionar y descargar archivos RINEX de las Estaciones GNSS Permanentes hay que ingresar en el directorio " RINEX" y obtenido el acceso se encontrarán directorios mensuales ( con el año indicado ):

# FTP DIRECTORY / RINEX/ AT 196.3.85.101.

a.

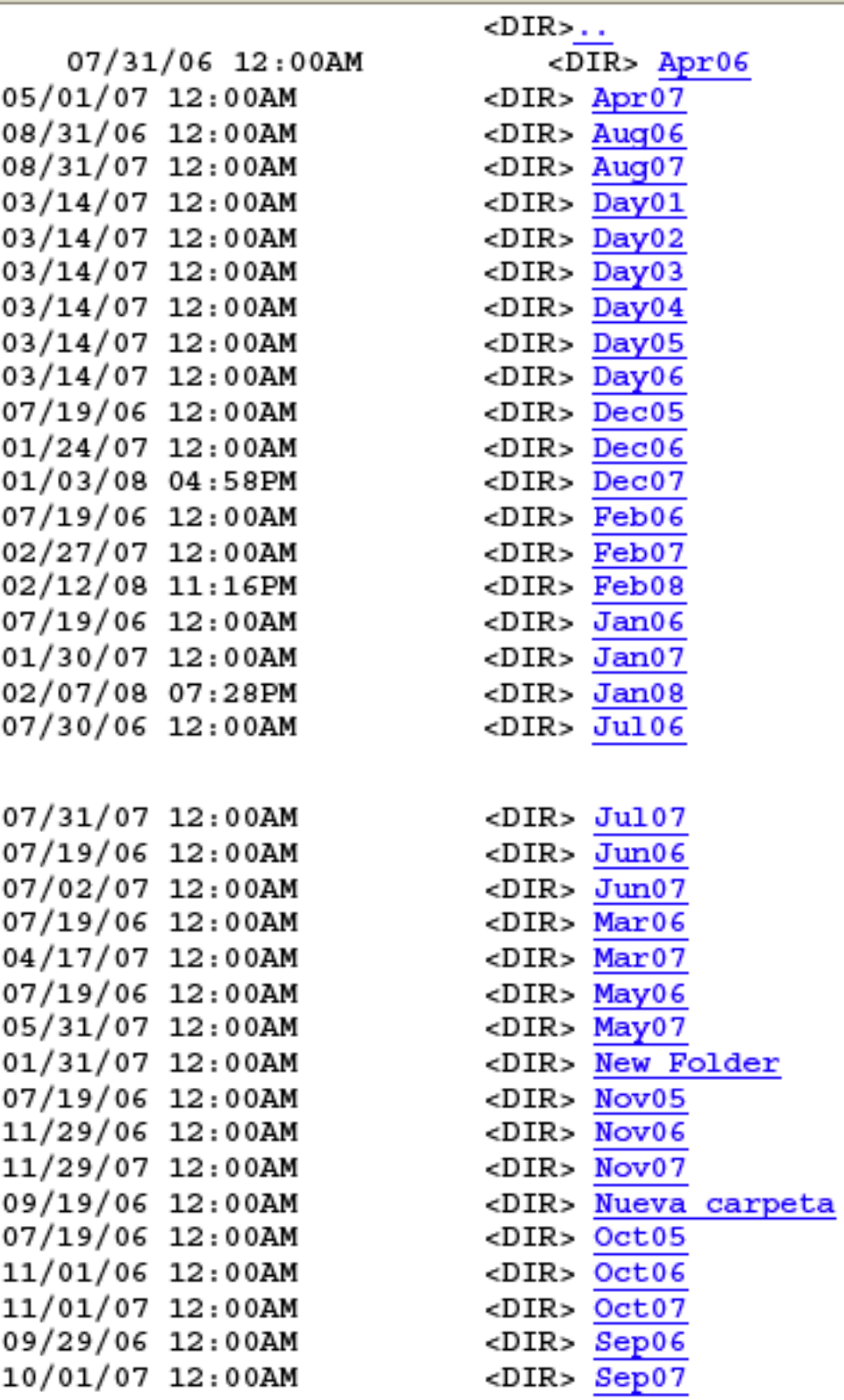

Para cada mes existe un fichero diario, por ejemplo para el "Feb07" (Febrero de 2007):

# FTP DIRECTORY / RINEX/FEB07/ AT 196.3.85.101.

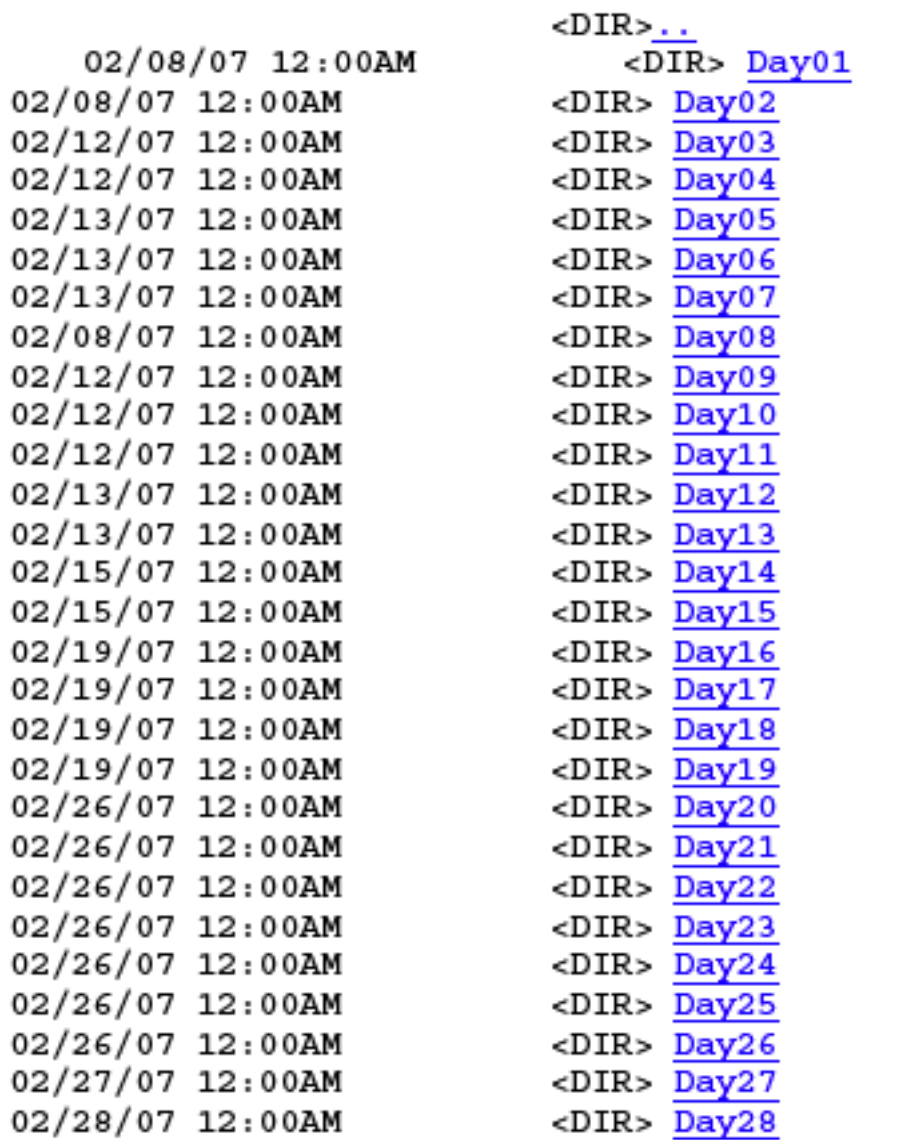

Seleccionando el día de su ocupación, por ejemplo "Day 28", obtenemos dos tipos de datos disponibles:

1. Datos horarios (cada una hora) con cadencia de 5 segundos (véase que hay 24 archivos por día para cada EP, con una codificación horaria que comenzando en "1" progresa hasta "9", para continuar con valores alfabéticos desde "A" hasta "O").

2. Datos diarios (cada un día) en el directorio "diario", con cadencia de 30 segundos. En esta misma subcarpeta se encuentra un archivo también diario con las efemérides transmitidas (archivo de navegación satelital), útiles para las cuatro estaciones permanentes.

Para seleccionar el archivo deseado hay que llegar hasta él y copiarlo en el archivo donde se vayan a efectuar los cálculos.

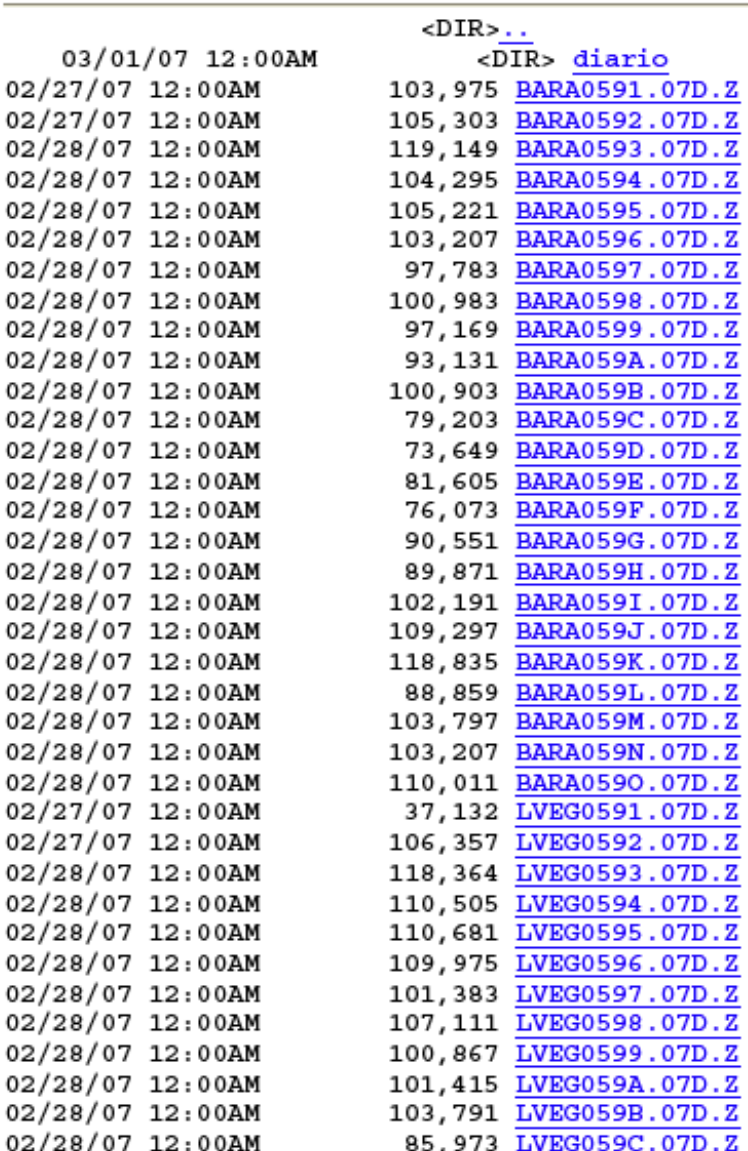

#### FTP DIRECTORY / RINEX/FEB07/DAY28/ AT 196.3.85.101.

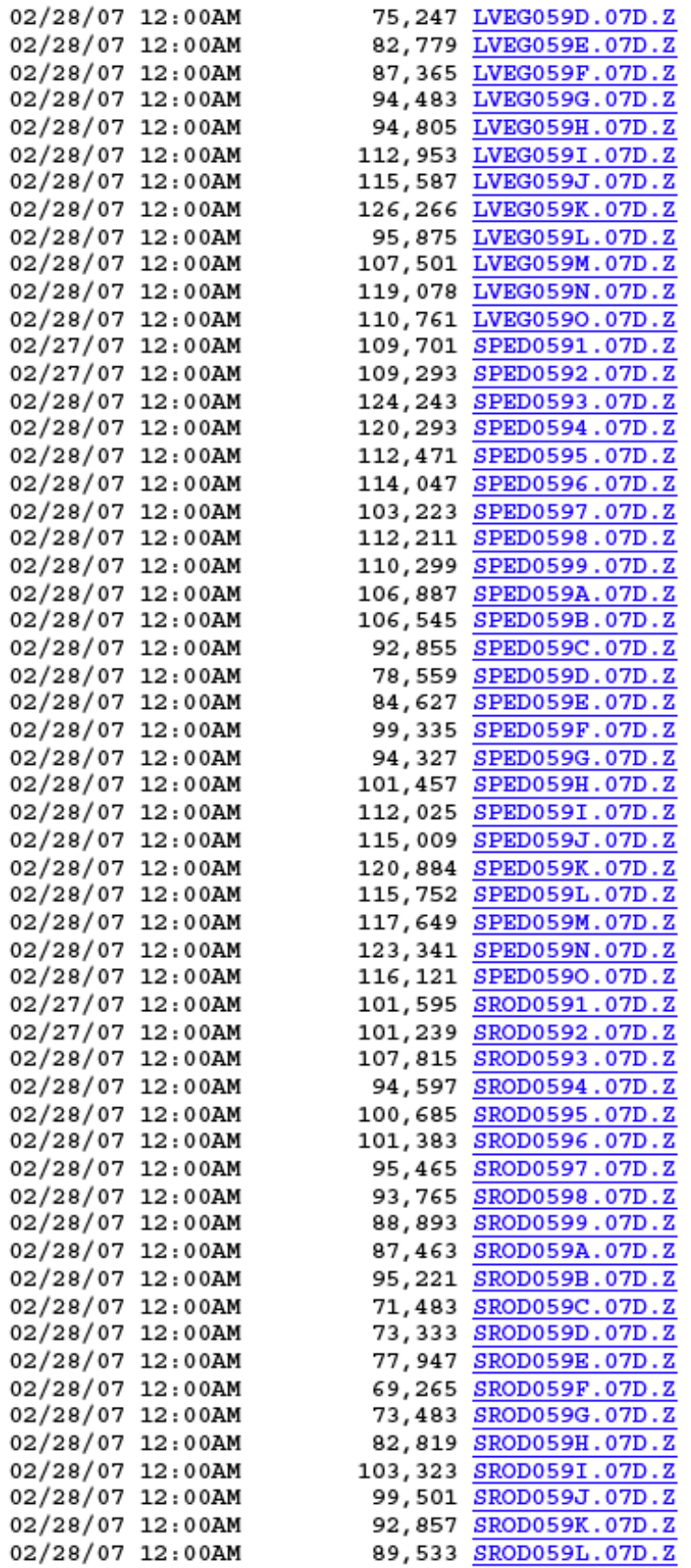

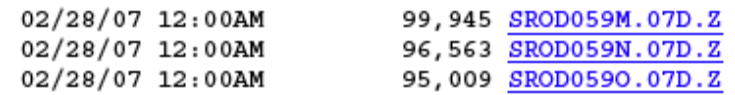

Seleccionando una hora ( por ejemplo SRODO590.07D.Z ), se obtiene el archivo, de 5 segundos de la EP Santiago Rodríguez para el día GPS 059, hora 0 ( es decir: hora 24).

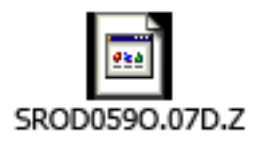

Seleccionando en cambio los archivos "diarios", y dentro de, por ejemplo (SRODO590.07S.Z ), se obtiene el archivo de 30 segundos.

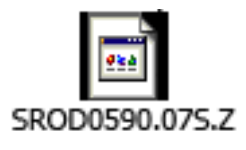

#### **Descompresión de archivos:**

En el sistema de EP, los archivos de OBSERVACION (D) son comprimidos primero con el compresor llamado **HATANAKA**, que tiene la virtud de reducir al máximo los espacios vacíos y luego con un compresor comercial como Winzip. Los archivos de NAVEGACION (N) son comprimidos sólo con Winzip.

Así, el archivo zip que se descarga de la página de la JI contiene dos subarchivos: uno con extensión "D" y otro "N", datos de medición y datos de navegación respectivamente, que son lo necesarios para cualquier post procesamiento.

Para su utilización, el usuario debe realizar el proceso inverso hasta obtener los archivos RINEX en los formatos adecuados:

Los datos de medición u observación tienen el siguiente formato "**nombredíagps.añoD**", Ejemplo: BARA0001.06D, es Barahona para el 1ero de enero (1ero de Enero es el día 000 GPS) del año 2006 y se encuentran comprimidos en formato **HATANAKA**, es decir doblemente comprimidos.

Los datos de navegación, en cambio, que tienen un formato similar ejemplo: BARA0001.06N para el 1ero de enero del año 2006), quedan listos para ser utilizados con sólo descomprimir el archivo ZIP.

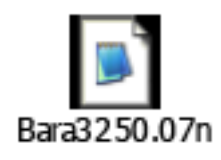

Para el archivo de observación, además de descomprimirlo con un descompresor comercial ( Winzip, Winrar, etc. ), es necesaria la descompresión **HATANAKA**. Para ello se debe usar el programa **crx2rnx. exe.**

Hay al menos dos formas de descomprimir este archivo a RINEX:

# **a) Desde Windows:**

- **1.** En el mismo directorio, deben copiarse el programa de descompresión **crx2rnx.exe** y el archivo con los datos de medición u observación (D).
- **2.** Con el cursor, seleccionar y arrastrar al archivo "D" hacia el ícono del programa de descompresión crx2rnx. exe. Automáticamente se abrirá una ventana de DOS y el archivo queda descomprimido en formato RINEX (extensión "o"), posteriormente la ventana se cierra sola.

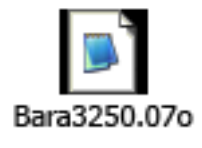

Este archivo es creado en un directorio distinto y se debe encontrar con el buscador de Windows. Una forma de hacerlo es repetir el paso anterior y cuando se abre la ventana de DOS aparece el nombre con que se guardó el archivo preguntando si desea reemplazarlo (aquí debe responder "no", colocando la letra "n" y presionando la tecla Enter), éste es el nombre con que el que se debe buscar.

# **b) Desde DOS:**

**1.** En el mismo directorio, deben copiarse el programa de descompresión **crx2nrx.exe** y el archivo con los datos de medición.

- **2.** Abrir desde el inicio la ventana DOS, al que se accede entrando en "Inicio", "Ejecutar", escribir "**cmd"** y presionar "Enter".
- **3.** Desde la ventana DOS, dirigirse al directorio donde se encuentran los archivos a descomprimir.
- **4.** Una vez allí ejecutar "**crx2rnx.exe**" de la siguiente forma: crx2rnx.exe (espacio) "**nombre del archivo y extensión**" y presionar **Enter**.

Ejemplo: **crx2rnx.exe** BARA0001.06D.

En el mismo directorio le genera el archivo RINEX correspondiente. Ejemplo:

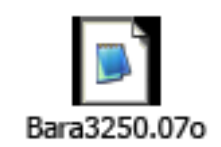

La mayoría del software comercial ofrece la posibilidad de importar y convertir los archivos RINEX para el post proceso y también exportar archivos RINEX a partir de los datos crudos de la medición. Todos los archivos RINEX deben ser generados en versión 2.11 o superior.

# **Post proceso:**

Los archivos RINEX, en el caso que se utilice alguna EP, o los propios generados en los equipos GPS utilizados, si son compatibles, serán copiados en un archivo y combinados en el post proceso a fin de calcular los vectores que unen los puntos de medición.

Realizado el proceso, sobre el que no corresponde hacer ninguna observación ya que el mismo es automático con software comercial, termina el cálculo con un reporte de las soluciones encontradas y del análisis estadístico de los errores.

El ajuste de la red debe ser realizado a partir de por lo menos una EP o un punto de control GPS PMTF, tanto horizontal como verticalmente.

Toda línea base será post procesada con una máscara de obstáculos con un valor inicial de 10º a partir de la horizontal, pudiendo ser aumentada gradualmente en múltiplos de 1º hasta un máximo de 30º.

El informe del ajuste de la red debe mostrar que la prueba estadística CHI cuadrada paso al igual que el estadístico TAU, para cada uno de los nuevos puntos georreferenciados.

### **Controles:**

El post procesamiento de las líneas de base debe hacerse con un 95% de intervalo de confiabilidad y bajo el esquema de líneas base independientes para cada ocupación, desactivando las líneas base dependientes en la aplicación antes del procesamiento y ajuste de la red para evitar sobreestimaciones de la precisión resultante.

Todas las líneas bases dependientes de cada sesión entre cada 2 EP y/o entre cada 2 PFMT deben ser desactivadas antes del post proceso ya que son puntos de control que no pueden ajustarse.

Los resultados deben ser controlados detalladamente para detectar cualquier defecto de observación o cálculo. Entre los controles que se recomiendan están:

- Verificación de la duración efectiva de las sesiones, del valor máximo de 4 para el índice PDOP y de la cantidad mínima de satélites disponibles durante la medición, desactivando si es posible, parcial o totalmente aquellos satélites que presenten discontinuidades en sus señales y/o mucha interferencia o ruido.

- Verificación del ingreso correcto de las coordenadas de las EP o PFMT utilizados como bases en el software comercial.

- Verificación de los resultados de las soluciones "doble diferencia flotante" y "doble diferencia fija", desechando las primeras.

- Revisión de los valores estadísticos de precisión de cada vector (para una tolerancia de ±2 cms horizontal, el error estándar debe ser de 0.8 cm y la raíz de la media al cuadrado de los errores no debe sobrepasar 2 cms).

| Punto       | Lat [Deg]           | Lon [Deg]             | ell.H    | sΝ<br>[m]   [mm]   [mm]   [mm] | sEl  | sH   |
|-------------|---------------------|-----------------------|----------|--------------------------------|------|------|
| <b>BARA</b> | N 18° 12' 31.31274" | $Q$ 71° 05' 53.62273" | 6.7350   | 0.0                            | 0.0  | 0.0  |
| CB01        | N 18° 30' 21.43238" | O 69° 58' 46.81320"   | 7.1398   | 18.1                           | 20.7 | 93.5 |
| CB02        | N 18° 30' 17.62402" | O 69° 58' 44.86917"   | 3.3229   | 18.2                           | 20.7 | 93.8 |
| <b>LVEG</b> | N 19° 13' 21.77347" | O 70° 31' 51.91176"   | 178.5700 | 0.0                            | 0.0  | 0.0  |
| <b>SROD</b> | N 19° 28' 30 90022" | O 71° 20' 28.18167"   | 98.7800  | 0.0                            | 0.0  | 0.0  |

Puntos Ajustados en WGS84 (Coordenadas Geográficas y Desviación Típica)

#### Elipses de Error de los Puntos Ajustados

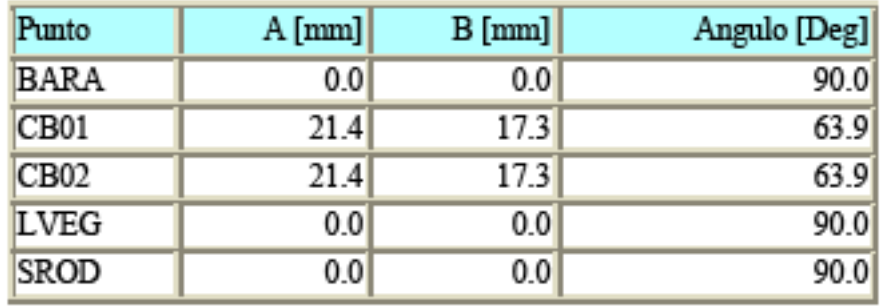

- Revisión del valor ppm (partes por millón ) que combina los sigmas y las longitudes de los vectores. Una ppm significa 1 mm en 1,000 metros.

- Verificación de los residuales que no deben sobrepasar ±0.020m en horizontal y ±0.050m en vertical.

- Verificar que los RMS sea menor de 0.020m.

-Cierre de figuras (triángulos y/o polígonos) mediante la suma de las componentes cartesianas de los vectores, como las que se muestran:

| Punto            | $X$ [m]      | Y [m]           | $Z$ [m]      | $sX$ [mm] | $sY$ [mm] | $sZ$ [mm] |
|------------------|--------------|-----------------|--------------|-----------|-----------|-----------|
| BARA             | 1963355.5476 | -5733913.7953   | 1980342.0064 | 0.0       | 0.0       | 0.0       |
| CB01             | 2071367.4022 | $-5684758.3652$ | 2011569.3719 | 32.8      | 86.6      | 30.2      |
| CB <sub>02</sub> | 2071432.4649 | -5684770.3602   | 2011457.1224 | 32.9      | 86.9      | 30.3      |
| LVEG             | 2008034.7226 | -5680307.7104   | 2086669.6048 | 0.0       | 0.0       | 0.0       |
| SROD             | 1924568.6626 | -5699372.3589   | 2113052.4185 | 0.0       | 0.0       | 0.0       |

Puntos Ajustados en WGS84 (Coordenadas Cartesianas y Desviación Típica)

- Verificar el criterio del 95% (2 sigmas o desviaciones estándares) de confiabilidad de las soluciones obtenidas. El área de la elipse correspondiente, cuyos parámetros se determinan a través del proceso de cálculo, representa un porcentaje de probabilidad de ubicación del punto del 95%. Entonces, el criterio para la georreferenciación en función de la tolerancia antes mencionada será que para todas las elipses de error del 95%, la longitud del semieje mayor sea menor o igual a 2 centímetros.

El tamaño y orientación de las elipses de error depende, en los trabajos con técnicas tradicionales de la geometría de la red de puntos, del tipo de observaciones y del grado de precisión de las mismas. En GPS dependen de la constelación satelital observada, del PDOP obtenido y de otros factores de menor incidencia. Tomar en cuenta que nos interesa la precisión planialtimétrica (3D) global así como las precisiones horizontal y vertical.

- Verificar la nomenclatura de los puntos georreferenciados.

# **Vinculación parcelaria:**

La operación de georreferenciación parcelaria culmina con la conexión geométrica mediante radiaciones polares y/o una o mas poligonales entre los puntos de apoyo GNSS (georreferenciados directamente) y cada uno de los vértices de la parcela.

Todos los vértices de la parcela deben ser levantados con la misma precisión que la poligonal de la vinculación parcelaria y/o las radiaciones polares con estación total y colector de datos.

Esta conexión puede hacerse con GNSS diferencial, estático o dinámico, desde los puntos georreferenciados o con radiaciones y polígonos desarrollados al efecto con estación total y colector digital de datos, partiendo de uno de los puntos de apoyo GNSS y observando al otro para obtener el acimut de partida y confirmando la distancia de la visual trasera o backsight (BS).

En rigor, esta operación es tan delicada como la primera y forma parte integral del proceso que conocemos como georreferenciación. Si esta última operación de conexión no guarda los términos de precisión exigida, la georreferenciación GNSS es inútil.

Las mediciones georreferenciadas por procedimientos indirectos de vértices y de líneas de conexión con equipos electro ópticos convencionales y colectores digitales de datos con modulo de georreferenciación integrado deben satisfacer los siguientes requerimientos de estándar:

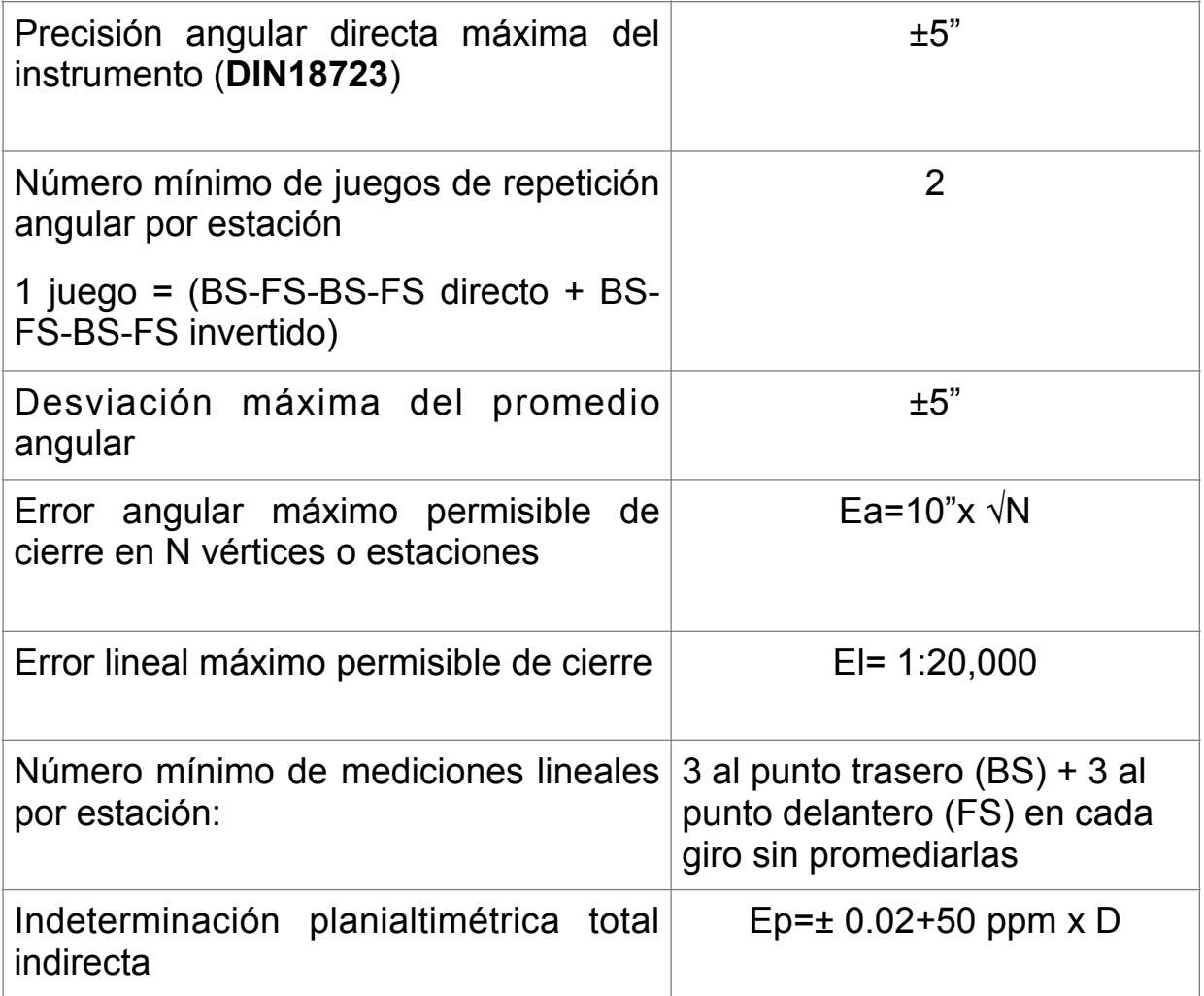

Donde D es la longitud total de la poligonal medida con estación total y colector digital de datos desde los 2 puntos de apoyo GNSS hasta cada uno de los vértices de la parcela georreferenciada.

La precisión relativa admisible entre los dos puntos de apoyo GNSS, así como de la poligonal de amarre indirecto saliente de esta línea base GNSS, debe tener una precisión lineal-angular, igual o mayor a 1:20,000 (compatible hasta un error máximo planialtimétrico de ±2 cms + 50 ppm de la distancia total medida según el estándar catastral **ALTA/ACSM** 2005 [http://www.acsm.net/alta.html\),](http://www.acsm.net/alta.html) correspondiente a precisiones de levantamientos del **Orden C-2-II** con GNSS y del **Segundo Orden Clase II** con equipos convencionales según los respectivos estándares de la **Federal Geodetic Control Subcommittee** (FGCS) 1989 y 1984.

Los vectores poligonales (conocido a veces como radios vectores) levantados con estación total y colector digital de datos también son espaciales (o planialtrimétricos 3D) y deben ser ajustados y verificar que están dentro de las tolerancias exigidas antes de ser proyectados para convertirlos en coordenadas planas UTM compatibles con las del levantamiento parcelario aplicando los factores combinados de escala correspondientes. Durante la ejecución de estas mediciones deben ser corregidos por factores meteorológicos y refracción cada segmento.

Se recomienda el uso de clavos especiales dotados de una marca en su centro para todos los vértices de las poligonales de vinculación parcelaria de forma tal que puedan ser reocupadas sobre estos mismos vértices y eliminar cualquier error. Esto también es muy útil en caso de una inspección por la DRMC.

Las tolerancias exigidas en el levantamiento parcelario, según dice el Reglamento en el Capítulo VIII- De las Tolerancias- Concepto- Artículo 113: **" A los fines del presente reglamento se entiende por tolerancia al máximo error admisible para una medición. En general, se expresa como indeterminación planialtimétrica del punto".**

Luego, en el párrafo Vértices de la Parcela – Artículo 114: **"La indeterminación planialtimétrica de las coordenadas locales de los vértices de propiedad no pueden superar el siguiente valor:**

#### **a) ± Dos centímetros (±2 cm) horizontal y ± cinco centímetros (±5 cm) en vertical en todas las parcelas ubicadas en la geografía nacional.**

Es importante que se realice un croquis de los puntos georreferenciados, los de control EP y/o PFMT, los de la o las poligonales de vinculación parcelaria y a los vértices de la parcela para clarificar la secuencia de vinculación.

El profesional actuante deberá entregar los archivos de datos crudos de la georreferenciación indirecta 3D en formato digital RAW y JOB en un CD en su expediente presentado para que estos sean empleados durante el proceso de revisión y aprobación del levantamiento parcelario por los técnicos de la JI.

#### **Ordenamiento de la información:**

Las operaciones que se realizan en la georreferenciación GNSS son sometidas a revisión como parte de la gestión de aprobación en la Dirección de Mensuras, es comprensible entonces que se establezcan algunas indicaciones respecto de los datos presentados para asegurar que se incluya la información suficiente para el control y posterior verificación por parte de la Dirección Nacional de Mensuras Catastrales y que la misma sea fácilmente utilizable en eventuales cálculos para análisis, antes de proceder a la incorporación de la información parcelaria a la base de datos de la JI.

La información del expediente debe entregarse actualmente en formato digital (archivos RINEX, RAW, JOB, KML, MIMP, AutoCAD, MS EXCEL y MS WORD ) e impresa en papel para la revisión de cada expediente.

La experiencia acumulada en la DNMC con la revisión de los puntos georreferenciados muestra que es necesaria una normativa mínima, ya que las deficiencias que tienen los expedientes son notables y recurrentes, dentro de las que podemos citar como ejemplo:

**.** Falta de los archivos RINEX de las observaciones GNSS diferenciales solicitados o archivos defectuosos o incompletos.

**.** Deficiencias en la vinculación a las EP o los PFMT, en general, no fijar las coordenadas de las bases.

**.** Tiempos muy cortos de observación o con una cantidad significativa de obstáculos que dan soluciones que exceden las tolerancias.

**.** Cobertura satelital insuficiente entre la base y móvil en tiempo simultáneo, con las mismas consecuencias que en el punto anterior.

**.** Procesamientos incorrectos por uso de puntos bases demasiado lejanos.

**.** Falta de control y análisis de los resultados, incluyendo informes que son precisamente incorrectos.

**.** Falta de información de la vinculación parcelaria, sobretodo la proveniente de la entrega de los archivos de los datos crudos de los colectores digitales de datos con modulo de georreferenciación de las estaciones totales en formatos RAW y JOB de la georreferenciación

indirecta. No se admiten levantamientos de georreferenciación indirecta sin usar un colector digital de datos o con apuntes manuales.

**.** Distancias fuera de rango entre los puntos georreferenciados y las parcelas y falta de pares de puntos de apoyo georreferenciados adicionales en parcelas grandes.

**.** Confusión en la nomenclatura del punto entre los procesamientos y planos.

- **.** Elevada presencia de soluciones flotantes no descartadas.
- **.** Falla del estadístico "CHI cuadrado" en el reporte del ajuste de la red.

**.** Falta y/o errores en las alturas de las antenas de los receptores GNSS y/o de sus puntos de referencia (ARP).

**.** Memorias técnicas sin el estudio técnico detallado de antecedentes, títulos y planos catastrales de la parcela y sus colindantes acorde al Art. 78 del reglamento vigente, que aporte en formato digital el mosaico vectorial compilado de la parcela y sus colindantes así como todos sus datos de contacto o donde el tema georreferenciación está ausente o es mencionado sumariamente, por lo que no aporta información relevante, etc. Como consecuencia de lo expuesto, lo que debiera ser una revisión rápida, eficiente y sistemática, se convierte en un trámite interno de trabajo sujeto a interpretación que culminara en la gran mayoría de los casos, en el rechazo y devolución del expediente al profesional habilitado.

Tratando de mejorar este inconveniente y de esa forma acelerar los tiempos y la corrección de la revisión.